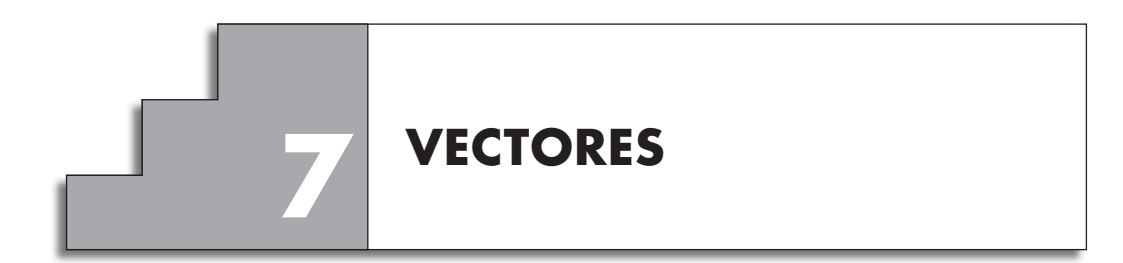

## **REFLEXIONA Y RESUELVE**

## **Multiplica vectores por números**

■ **Copia en un papel cuadriculado los cuatro vectores siguientes:** 

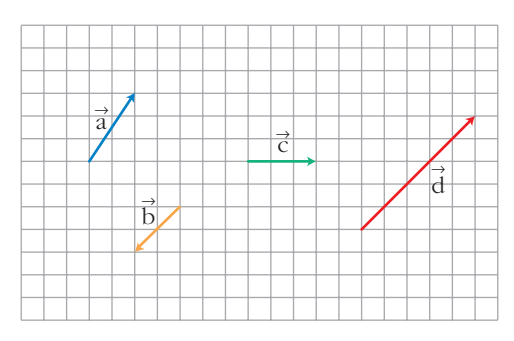

**Representa:**

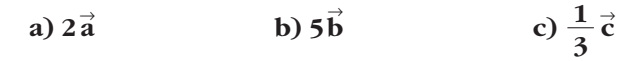

 $\vec{r}$  Expresa el vector  $\vec{d}$  como producto de uno de los vectores  $\vec{a}$ ,  $\vec{b}$  o  $\vec{c}$  por un **número.**

**Designa los vectores anteriores mediante pares de números. Por ejemplo:**   $\vec{a}(2, 3)$ 

**Repite con pares de números las operaciones que has efectuado anteriormente.**

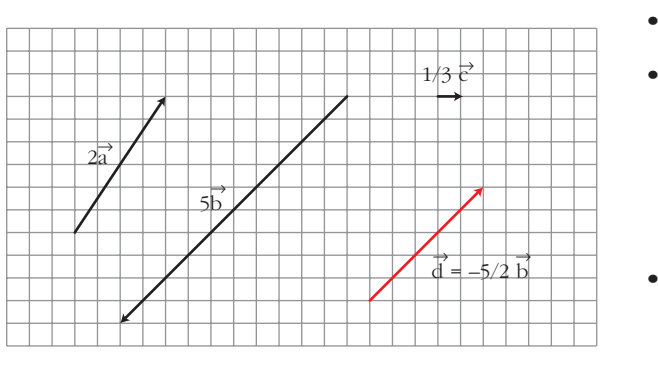

 $\overrightarrow{d} = -2.5 \overrightarrow{b} = \frac{-5}{2} \overrightarrow{b}$  $\bullet$   $\overrightarrow{a}(2, 3)$  $\overrightarrow{b}$ (-2, -2)  $\vec{c}(3, 0)$  $\overrightarrow{d}(5, 5)$ •  $2\vec{a}$  = 2(2, 3) = (4, 6)  $5\overrightarrow{b}$  = 5(-2, -2) = (-10, -10)  $\overrightarrow{c} = \frac{1}{3}(3, 0) = (1, 0)$ 1 2

3

#### **Suma vectores**

■ **Efectúa gráficamente:**

**a**)  $\vec{a} + \vec{c}$  **b**)  $\vec{b} + \vec{c}$  **c**)  $\vec{b} + \vec{a}$  **d**)  $\vec{a} + \vec{b} + \vec{c}$  $\vec{a}, \vec{b}, \vec{b}, \vec{c} \text{ }$  los del ejercicio anterior.  $\vec{c}$  **c**)  $\vec{b} + \vec{a}$  $\vec{c}$  **b**)  $\vec{b} + \vec{c}$  $\vec{a} + \vec{c}$ 

**Realiza las mismas sumas con pares de números.** 

Por ejemplo:  $\vec{a} + \vec{c} = (2, 3) + (3, 0) = (5, 3)$ 

a) 
$$
\vec{a} + \vec{c} = (2, 3) + (3, 0) = (5, 3)
$$
  
\nb)  $\vec{b} + \vec{c} = (-2, -2) + (3, 0) = (1, -2)$   
\nc)  $\vec{b} + \vec{a} = (-2, -2) + (2, 3) = (0, 1)$   
\nd)  $\vec{a} + \vec{b} + \vec{c} = (2, 3) + (-2, -2) + (3, 0) = (3, 1)$ 

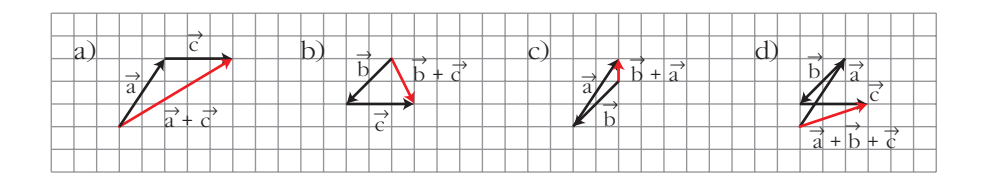

## **Combina operaciones**

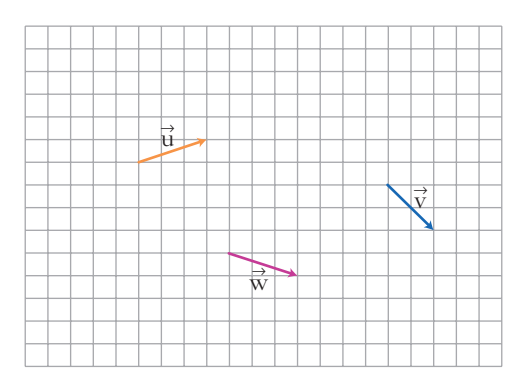

 $\vec{v}$  Con los vectores  $\vec{u}$ ,  $\vec{v}$   $\vec{v}$   $\vec{w}$  efectúa las siguientes operaciones gráficamente y **mediante pares de números:**

**a**)  $2\vec{u} + 3\vec{v}$  **b**)  $-\vec{v} + 5\vec{w}$  **c**)  $2\vec{u} + 3\vec{v} - 4\vec{w}$  $\vec{w}$  **b**)  $-\vec{v}$  + 5 $\vec{w}$  $\vec{u}$  +  $3\vec{v}$ 

**¿Cómo designarías al vector resultante de esta última operación?**

a) 
$$
2\vec{u} + 3\vec{v} = 2(3, 1) + 3(2, -2) = (6, 2) + (6, -6) = (12, -4)
$$
  
\nb)  $-\vec{v} + 5\vec{w} = -(2, -2) + 5(3, -1) = (-2, 2) + (15, -5) = (13, -3)$   
\nc)  $2\vec{u} + 3\vec{v} - 4\vec{w} = 2(3, 1) + 3(2, -2) - 4(3, -1) = (6, 2) + (6, -6) + (-12, 4) = (0, 0)$   
\nVector nulo:  $\vec{0}$ 

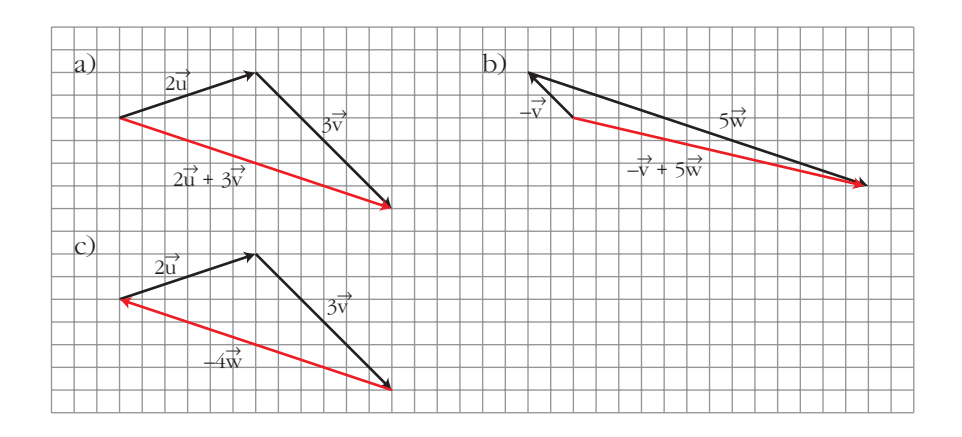

**1.** Si  $\vec{u}(-2, 5)$  y  $\vec{v}(1, -4)$  son las coordenadas de dos vectores respecto de una ba**se, halla las coordenadas respecto de la misma base de:**

**a)** 
$$
2\vec{u} + \vec{v}
$$
 **b)**  $\vec{u} - \vec{v}$  **c)**  $3\vec{u} + \frac{1}{3}\vec{v}$  **d)**  $-\frac{1}{2}\vec{u} - 2\vec{v}$   
\na)  $2\vec{u} + \vec{v} = 2(-2, 5) + (1, -4) = (-4, 10) + (1, -4) = (-3, 6)$   
\nb)  $\vec{u} - \vec{v} = (-2, 5) - (1, -4) = (-2, 5) + (-1, 4) = (-3, 9)$   
\nc)  $3\vec{u} + \frac{1}{3}\vec{v} = 3(-2, 5) + \frac{1}{3}(1, -4) = (-6, 15) + (\frac{1}{3}, \frac{-4}{3}) = (\frac{-17}{3}, \frac{41}{3})$   
\nd)  $-\frac{1}{2}\vec{u} - 2\vec{v} = -\frac{1}{2}(-2, 5) - 2(1, -4) = (1, \frac{-5}{2}) + (-2, 8) = (-1, \frac{11}{2})$ 

# **Página 176**

**1.** Dos vectores  $\vec{u} \times \vec{v}$  cumplen que:  $|\vec{u}| = 4$ ,  $|\vec{v}| = \frac{3}{2}$ ,  $(\widehat{\vec{u}}, \overrightarrow{v}) = 30^\circ$ . Calcula: **2**

**a)** 
$$
\vec{u} \cdot \vec{v}
$$
  
\n**b)**  $\vec{v} \cdot \vec{u}$   
\n**c)**  $(-\vec{u}) \cdot \vec{v}$   
\n**d)**  $(3\vec{u}) \cdot (-5\vec{v})$   
\n**e)**  $\vec{u} \cdot \vec{u}$   
\n**f)**  $\vec{v} \cdot (-\vec{v})$   
\n**g)**  $\vec{u} \cdot \vec{v}$   
\n**h)**  $\vec{v} \cdot \vec{u}$   
\n**i)**  $\vec{v} \cdot (-\vec{v})$   
\n**g)**  $\vec{v} \cdot \vec{u} = |\vec{u}| |\vec{v}| \cos(\vec{u}, \vec{v}) = 4 \cdot \frac{3}{2} \cdot \cos 30^\circ = 6 \cdot \frac{\sqrt{3}}{2} = 3\sqrt{3}$   
\n**b)**  $\vec{v} \cdot \vec{u} = \vec{u} \cdot \vec{v} = 3\sqrt{3}$   
\n**c)**  $(-\vec{u}) \cdot \vec{v} = -(\vec{u} \cdot \vec{v}) = -3\sqrt{3}$   
\n**d)**  $(3\vec{u}) \cdot (-5\vec{v}) = 3(-5)(\vec{u} \cdot \vec{v}) = -15 \cdot 3\sqrt{3} = -45\sqrt{3}$   
\n**e)**  $\vec{u} \cdot \vec{u} = |\vec{u}|^2 \cos 0^\circ = 16$   
\n**f)**  $\vec{v} \cdot (-\vec{v}) = -\vec{v} \cdot \vec{v} = -|\vec{v}|^2 = -\frac{9}{4}$ 

**2.** Si  $|\vec{u}| = 3$ ,  $|\vec{v}| = 5$  y  $\vec{u} \cdot \vec{v} = -2$ , averigua el ángulo  $(\vec{u}, \vec{v})$ . (Usa la calculado**ra).**

**ra).**  

$$
cos(\overrightarrow{u}, \overrightarrow{v}) = \frac{\overrightarrow{u} \cdot \overrightarrow{v}}{|\overrightarrow{u}| |\overrightarrow{v}|} = \frac{-2}{3 \cdot 5} = -\frac{2}{15} \rightarrow (\overrightarrow{u}, \overrightarrow{v}) = 97^{\circ} 39' 44''
$$

**3. Halla**  $\vec{u} \cdot (\vec{v} + \vec{u})$  **y**  $\vec{v} \cdot (\vec{v} - \vec{u})$  sabiendo que  $|\vec{u}| = 3$ ,  $|\vec{v}| = 5$ ,  $(\widehat{\vec{u}}, \vec{v}) = 120^{\circ}$ .

 $\vec{u} \cdot (\vec{v} + \vec{u}) = \vec{u} \cdot \vec{v} + \vec{u} \cdot \vec{u} = |\vec{u}| |\vec{v}| \cos 120^\circ + |\vec{u}| |\vec{u}| \cos 0^\circ =$  $= 3 \cdot 5 \cdot \left(-\frac{1}{2}\right) + 3 \cdot 3 = -\frac{15}{3} + 9 = \frac{3}{3}$  $\vec{v} \cdot (\vec{v} - \vec{u}) = \vec{v} \cdot \vec{v} - \vec{v} \cdot \vec{u} = 25 - \left(-\frac{15}{2}\right) = \frac{65}{2}$ 2  $\left(-\frac{1}{2}\right) + 3 \cdot 3 = -\frac{15}{2}$ 

### **Página 178**

- **4.** Dados los vectores  $\vec{u}$  y  $\vec{v}$  mediante sus coordenadas respecto a una base or**tonormal**,  $\vec{u}(3, -4)$ ,  $\vec{v}(-1, 3)$ , halla:
	- $\mathbf{a}$ )  $\vec{\mathbf{u}} \cdot \vec{\mathbf{v}}$   $\mathbf{y} \vec{\mathbf{v}} \cdot \vec{\mathbf{u}}$
	- **a**)  $\vec{u} \cdot \vec{v}$  **y**  $\vec{v} \cdot \vec{u}$ <br> **b**)  $|\vec{u}|$ ,  $|\vec{v}|$  **y**  $(\widehat{\vec{u}}, \widehat{\vec{v}})$
	- **c**) El valor de *k* para que  $(4, k)$  sea perpendicular a  $\vec{v}$ .

d)Un vector unitario perpendicular a  $\vec{u}$ .

a) 
$$
\vec{u} \cdot \vec{v} = (3, -4) \cdot (-1, 3) = 3 \cdot (-1) + (-4) \cdot 3 = -15
$$
  
\n $\vec{v} \cdot \vec{u} = (-1, 3) \cdot (3, -4) = (-1) \cdot 3 + 3 \cdot (-4) = -15$   
\nb)  $|\vec{u}| = \sqrt{3^2 + (-4)^2} = 5$   
\n $|\vec{v}| = \sqrt{(-1)^2 + 3^2} = \sqrt{10}$   
\n $\cos(\vec{u}, \vec{v}) = \frac{\vec{u} \cdot \vec{v}}{|\vec{u}| |\vec{v}|} = \frac{-15}{5\sqrt{10}} = -0.9486832981 \rightarrow (\vec{u}, \vec{v}) = 161^\circ 33^\circ 54^\circ$   
\nc) (4, k)  $\bot$  (-1, 3)  $\rightarrow$  (4, k)  $\cdot$  (-1, 3) = 0  $\rightarrow$  -4 + 3k = 0  $\rightarrow$  k =  $\frac{4}{3}$   
\nPara que (4, k) sea perpendicular a  $\vec{v}$ , ha de ser k =  $\frac{4}{3}$ .

d) Un vector perpendicular a  $\vec{u}(3, -4)$  es, por ejemplo, (4, 3). Un vector unitario paralelo a (4, 3) es  $\frac{1}{|(4, 3)|} \cdot (4, 3) = \frac{1}{5}(4, 3) = \left(\frac{4}{5}, \frac{3}{5}\right)$ Hay dos vectores unitarios perpendiculares a  $(3, -4)$ . Son  $\left(\frac{4}{5}, \frac{3}{5}\right)$  y  $\left(-\frac{4}{5}, -\frac{3}{5}\right)$ .  $\frac{3}{5}$  y  $\left(-\frac{4}{5}\right)$ 4 5(  $\frac{1}{5}(4, 3) = \left(\frac{4}{5}\right)$ 1  $|(4, 3)|$ 

#### **EJERCICIOS Y PROBLEMAS PROPUESTOS**

# **Los vectores y sus operaciones 1 La figura** *ABCDEF* **es un hexágono. Compara el módulo, la dirección y el sentido de los siguientes pares de vectores: a**)  $\overrightarrow{AB}$  **y**  $\overrightarrow{BC}$  **b**)  $\overrightarrow{FE}$  **y**  $\overrightarrow{BC}$  **c**)  $\overrightarrow{BM}$  **y**  $\overrightarrow{DE}$  **d**)  $\overrightarrow{OS}$  **y**  $\overrightarrow{OE}$ a)  $|\overrightarrow{AB}| = |\overrightarrow{BC}|$ . Tienen distinta dirección. b) Los dos vectores tienen la misma dirección, el mismo sentido y el mismo módulo, luego:  $\overrightarrow{FE} = \overrightarrow{BC}$ . c)  $|\vec{BM}| = \frac{1}{2} \vec{DE}$ . Tienen la misma dirección y el mismo sentido. Luego:  $\overrightarrow{BM} = \frac{1}{2} \overrightarrow{DE}$ . d)  $|\overrightarrow{OS}| < |\overrightarrow{OE}|$ . Sus direcciones son perpendiculares:  $\overrightarrow{OS} \perp \overrightarrow{OE}$ .  $\overrightarrow{\textbf{2}}$   $\overrightarrow{\text{Busca}}$  en la figura del ejercicio 1 tres vectores iguales a  $\overrightarrow{\textit{NC}}$  y otros tres igua- $\frac{2}{3}$ **les a**  $\overrightarrow{AS}$ .  $\overrightarrow{NC} = \overrightarrow{BN} = \overrightarrow{FR} = \overrightarrow{RE}$ 2 8 *BM* 2 8 *BM C P D A* | *S* | *F B*  $\left\{\frac{B}{O} \mid \frac{B}{O} \mid \frac{B}{O}$ *N Q M R* **PARA PRACTICAR**

 $\overrightarrow{AS} = \overrightarrow{SF} = \overrightarrow{CP} = \overrightarrow{PD}$ 

**3 Sustituye los puntos suspensivos por un número, de forma que estas igualdades sean verdaderas para el hexágono del ejercicio 1:**

**a)** 
$$
\overrightarrow{CD} = 2\overrightarrow{CP}
$$
 **b)**  $\overrightarrow{MN} = ... \overrightarrow{AC}$  **c)**  $\overrightarrow{OP} = ... \overrightarrow{OS}$  **d)**  $\overrightarrow{NB} = ... \overrightarrow{BC}$   
\na)  $\overrightarrow{CD} = 2\overrightarrow{CP}$  **b)**  $\overrightarrow{MN} = \frac{1}{2}\overrightarrow{AC}$   
\nb)  $\overrightarrow{MN} = \frac{1}{2}\overrightarrow{AC}$   
\nc)  $\overrightarrow{OP} = -\overrightarrow{OS}$  **d)**  $\overrightarrow{NB} = -\frac{1}{2}\overrightarrow{BC}$ 

**4 Completa las igualdades siguientes con las letras que faltan para que, en el hexágono del ejercicio 1, sean verdaderas:**

- **a**)  $\overrightarrow{AF} + \overrightarrow{B...} = \overrightarrow{AE}$  <br>**b**)  $\overrightarrow{AS} + \overrightarrow{...C} =$ **c**)  $0... + \overrightarrow{SO} = \overrightarrow{FD}$  **d**)  $\overrightarrow{AM} + \overrightarrow{A}... =$ a)  $\overrightarrow{AF} + \overrightarrow{BC} = \overrightarrow{AE}$  <br>b)  $\overrightarrow{AS} + \overrightarrow{CC} =$ c)  $\overrightarrow{OP} + \overrightarrow{SO} = \overrightarrow{FD}$  <br>d)  $\overrightarrow{AM} + \overrightarrow{AM} =$  $\overrightarrow{AD}$  and  $\overrightarrow{AM}$  +  $\overrightarrow{AM}$  =  $\overrightarrow{AB}$  $\overrightarrow{AB}$  b)  $\overrightarrow{AS}$  +  $\overrightarrow{CC}$  =  $\overrightarrow{SF}$  $\overrightarrow{AB}$  **d**)  $\overrightarrow{AM} + \overrightarrow{A}... = \overrightarrow{AB}$  $\overrightarrow{AB}$  **b**)  $\overrightarrow{AS}$  +  $\overrightarrow{...C}$  =  $\overrightarrow{SF}$
- **5 Observa el rombo de la figura y calcula:**
	- a)  $\overrightarrow{AB} + \overrightarrow{BC}$ **b**)  $\overrightarrow{OB} + \overrightarrow{OC}$  $\overrightarrow{OA} + \overrightarrow{OD}$ **d**)  $\overrightarrow{AB} + \overrightarrow{CD}$  $e)$   $\overrightarrow{AB}$  +  $\overrightarrow{AD}$ **f) –**  *DB*

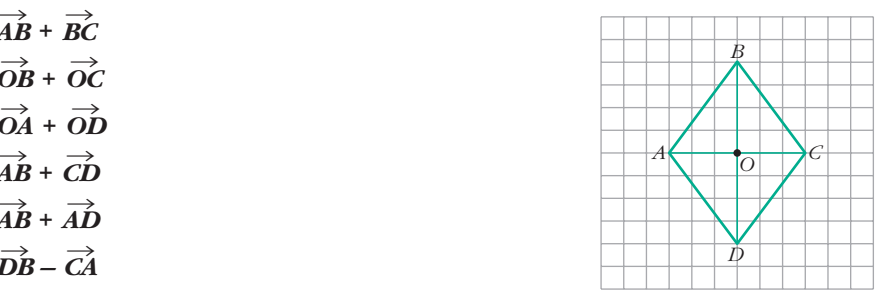

**Expresa los resultados utilizando los vértices del rombo.**

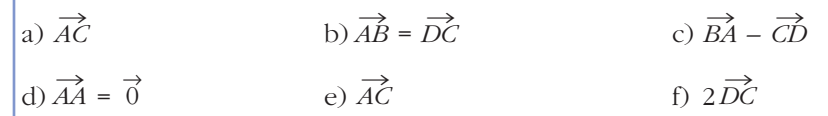

**6** Considera el vector  $\vec{w}$ :

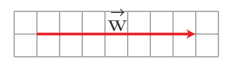

Dibuja en cada uno de estos casos un vector  $\vec{v}$  que sumado con  $\vec{u}$  dé co**mo resultado**  $\vec{w}$ :

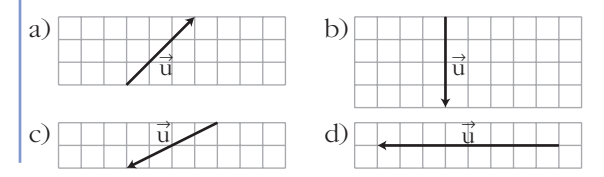

**UNIDAD 7**

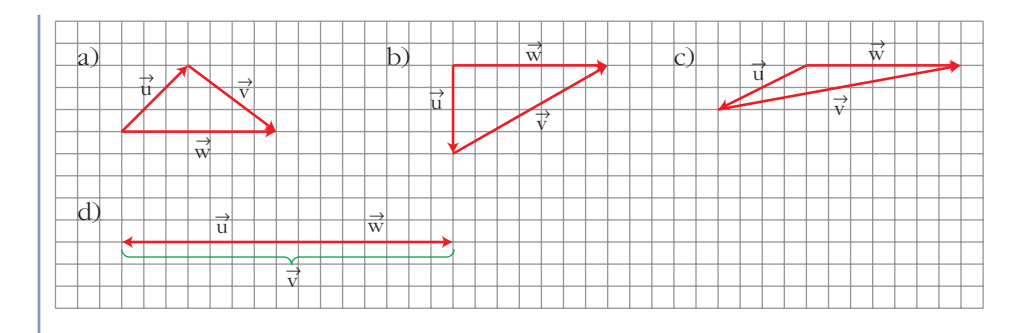

**7** Los vectores  $\vec{a}$ ,  $\vec{b}$   $\vec{y}$   $\vec{c}$  los hemos obtenido operando con los vectores  $\vec{x}$ ,  $\vec{y}, \, \vec{z}.$  ¿Qué operaciones hemos hecho en cada caso?

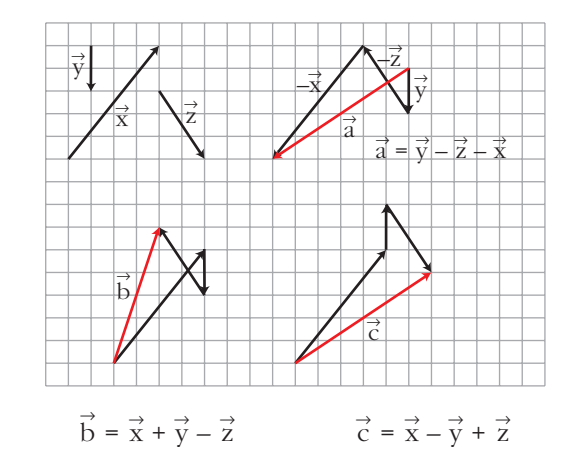

#### **Bases y coordenadas**

**8 A la vista de la figura, dibuja los vectores:**

 $-\vec{u} + \vec{v}$ ,  $\vec{u} - \vec{v}$ ,  $\vec{u} + \vec{v}$ ,  $-\vec{u} - \vec{v}$ ,  $-\vec{u} + 2\vec{v}$ ,  $\vec{u} - 2\vec{v}$ 

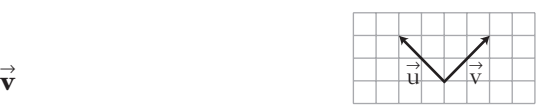

 $\sin$  8 tomamos como base  $(\vec{u}, \vec{v})$ , ¿cuáles son las coordenadas de los vectores **que has dibujado?**

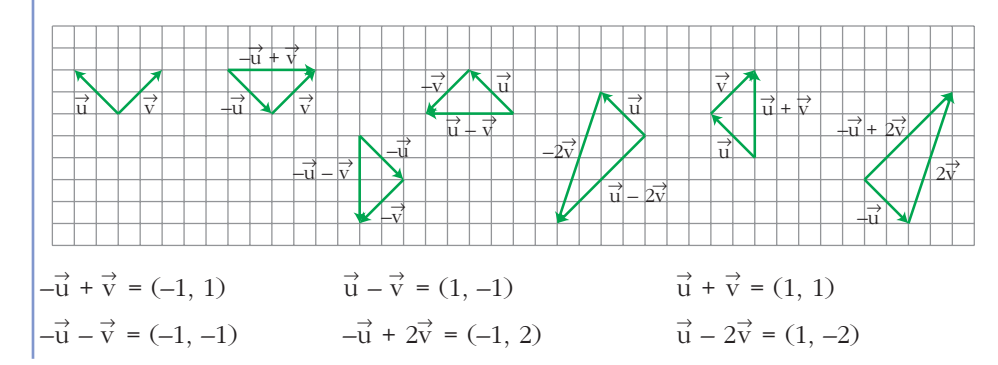

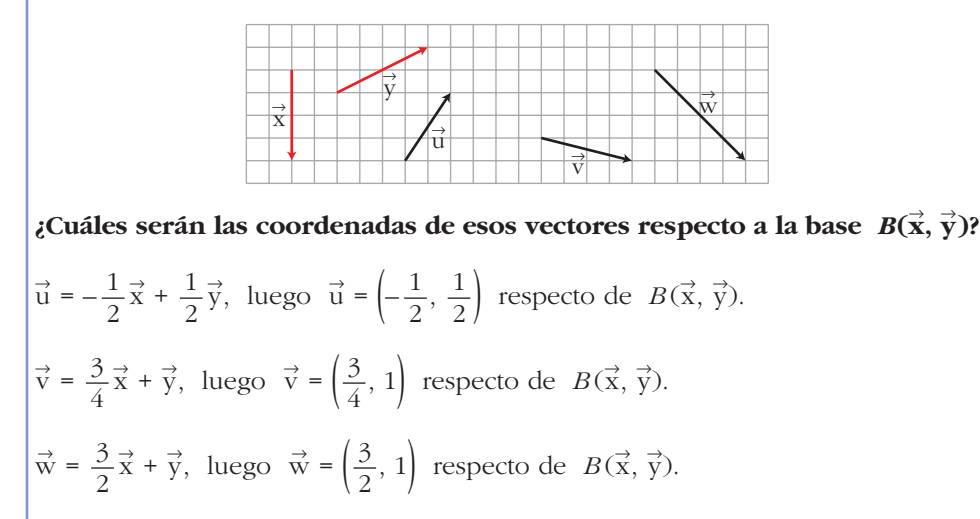

**9** Escribe los vectores  $\vec{u}, \vec{v}, \vec{w}$  como combinación lineal de  $\vec{x}$  e  $\vec{y}$ .

**10** Escribe las coordenadas de los vectores  $\vec{a}$ ,  $\vec{b}$ ,  $\vec{c}$ ,  $\vec{d}$ , con respecto a la base  $B(\vec{x}, \vec{y}).$ 

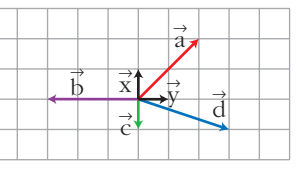

$$
\vec{a} = (2, 2); \vec{b} = (0, -3); \vec{c} = (-1, 0); \vec{d} = (-1, 3)
$$

**11** En una base ortonormal las coordenadas de un vector son  $\vec{v}(2, -5)$ . Halla  $\text{las coordinates } \text{d}e \, \vec{v} \, \text{en} \, \text{la base } B = \{ (1, -1), (0, -1) \}.$ 

*a* = 2  $b = +3$ ° ¢ £ 2 = *a* –5 = –*a* – *b*  $\vec{v} = a\vec{x} + b\vec{y}$ (2, –5) = *a*(1, –1) + *b*(0, –1) = (*a*, –*a*) + (0, –*b*) = (*a*, –*a* – *b*) ° § ¢  $\int$  $\vec{x}(1, -1)$ <br>  $\vec{y}(0, -1)$ <br>  $\vec{v}(2, -5)$ 

Las coordenadas de  $\vec{v}$  en la nueva base son (2, 3).

**12 Si las coordenadas de los vectores**  $\vec{u}$  **y**  $\vec{v}$  **son** (3, -5) **y** (-2, 1), obtén las **coordenadas de:**

**a)** 
$$
-2\vec{u} + \frac{1}{2}\vec{v}
$$
 **b)**  $-\vec{u} - \frac{3}{5}\vec{v}$  **c)**  $\frac{1}{2}(\vec{u} + \vec{v}) - \frac{2}{3}(\vec{u} - \vec{v})$   
\n**a)**  $-2(3, -5) + \frac{1}{2}(-2, 1) = (-6, 10) + (-1, \frac{1}{2}) = (-7, \frac{21}{2})$   
\n**b)**  $- (3, -5) - \frac{3}{5}(-2, 1) = (-3, 15) + (\frac{6}{5}, \frac{-3}{5}) = (\frac{-9}{5}, \frac{72}{5})$   
\n**c)**  $\frac{1}{2} [(3, -5) + (-2, 1)] - \frac{2}{3} [(3, -5) - (-2, 1)] = \frac{1}{2} (1, -4) - \frac{2}{3} (5, -6) = \n=  $(\frac{1}{2}, -2) + (\frac{-10}{3}, 4) = (\frac{-17}{6}, 2)$$ 

- **13 Halla el vector**  $\vec{b}$  **tal que**  $\vec{c} = 3\vec{a} \frac{1}{2}\vec{b}$ , siendo  $\vec{a}(-1, 3)$  y  $\vec{c}(7, -2)$ .  $(7, -2) = 3(-1, 3) - \frac{1}{2}(b_1, b_2) \rightarrow \begin{cases} 7 = -3 - (1/2)b_1 \rightarrow b_1 = -20 \\ -2 = 9 - (1/2)b_2 \rightarrow b_2 = 22 \end{cases}$  $\vec{b}$  (-20, 22)  $7 = -3 - (1/2)b_1 \rightarrow b_1 = -20$  $-2 = 9 - (1/2)b_2 \rightarrow b_2 = 22$  $\left\{ \begin{matrix} 1 \\ 1 \end{matrix} \right.$ 1 2  $\vec{b}$  tal que  $\vec{c}$  = 3  $\vec{a}$
- **14 Dados los vectores**  $\vec{a}(3, -2)$ ,  $\vec{b}(-1, 2)$  y  $\vec{c}(0, -5)$ , calcula *m* y *n* de modo que:  $\vec{c} = m\vec{a} + n\vec{b}$ .

$$
(0, -5) = m(3, -2) + n(-1, 2) \rightarrow \begin{cases} 0 = 3m - n \\ -5 = -2m + 2n \end{cases}
$$

Resolvemos el sistema:

Despejando en la primera ecuación, *n* = 3*m*, y sustituyendo en la segunda:

$$
-5 = -2m + 6m \rightarrow -5 = 4m \rightarrow m = \frac{-5}{4} \rightarrow n = \frac{-15}{4}
$$

**15 Expresa el vector**  $\vec{a}(-1, -8)$  como combinación lineal de  $\vec{b}(3, -2)$  y  $\vec{c}\left(4,-\frac{1}{2}\right)$ . **c** *Calcula m y n tales que*  $\vec{a} = m\vec{b} + n\vec{c}$ *.*  $(-1, -8) = m(3, -2) + n(4, -\frac{1}{2}) \rightarrow$ –1 = 3*m* + 4*n*  $-8 = -2m - \frac{1}{2}n$  $\overline{\phantom{a}}$ § ¢ § £  $\left(4, -\frac{1}{2}\right)$ 

Resolvemos el sistema por reducción (por ejemplo).

Para ello, multiplicamos la segunda ecuación por 8 (en los dos miembros) y sumamos miembro a miembro las dos:

$$
-1 = 3m + 4n
$$
  
\n
$$
-64 = -16m - 4n
$$
  
\n
$$
-65 = -13m \rightarrow m = \frac{-65}{-13} = 5
$$

Sustituyendo en una de las dos ecuaciones y despejando *n*:

 $-1 = 3m + 4n \rightarrow -1 = 3 \cdot (5) + 4n \rightarrow -16 = 4n \rightarrow n = -4$ Así, podemos decir:  $\vec{a} = 5\vec{b} - 4\vec{c}$ 

#### **16 ¿Cuáles de los siguientes pares de vectores forman una base?**

a) 
$$
\vec{u}(3, -1), \vec{v}(1, 3)
$$
 b)  $\vec{u}(2, 6), \vec{v}(\frac{2}{3}, 2)$ 

- a) Sí, tienen distinta dirección ( $\vec{u} \neq k\vec{v}$  para cualquier *k*). Basta con representarlos gráficamente para comprobarlo.
- b) No, pues tienen la misma dirección  $(\vec{u} = 3\vec{v})$ .

#### **Producto escalar. Módulo y ángulo**

**17 En una circunferencia de centro** *O* **y de radio 2 cm, se inscribe un hexágono regular de vértices** *A***,** *B***,** *C***,** *D***,** *E***,** *F***. Calcula los productos:**

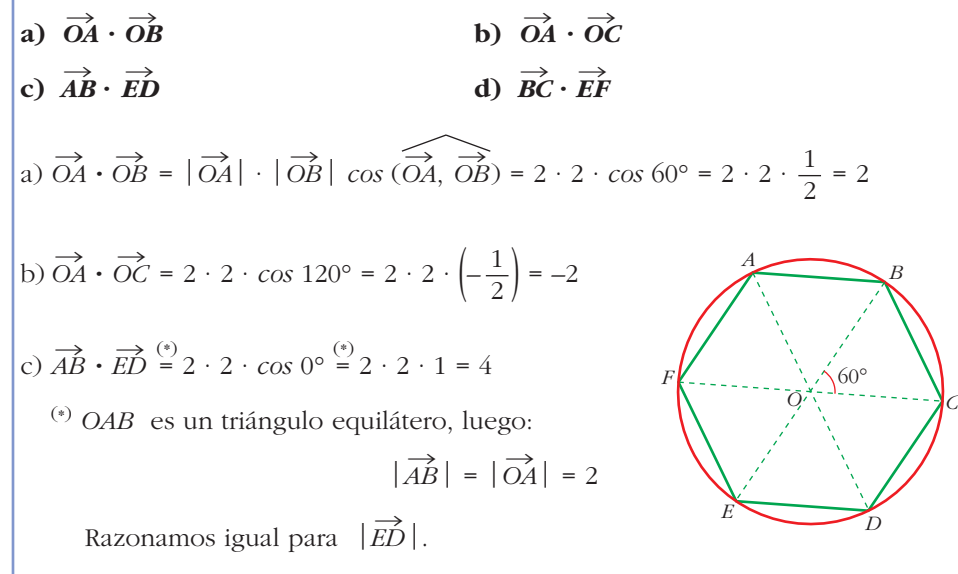

d)  $\overrightarrow{BC} = -\overrightarrow{EF}$  (mismo módulo, misma dirección y sentido opuesto) Luego:  $\overrightarrow{BC} \cdot \overrightarrow{EF} = 2 \cdot 2 \cdot \cos 180^\circ = 2 \cdot 2 \cdot (-1) = -4$ 

**18 Dados los vectores**  $\vec{x}(5, -2)$ ,  $\vec{y}(0, 3)$ ,  $\vec{z}(-1, 4)$ , calcula: **a**)  $\mathbf{x} \cdot \mathbf{y}$  **b**)  $\mathbf{x} \cdot \mathbf{z}$  **c**)  $\mathbf{y} \cdot \mathbf{z}$ a)  $\vec{x} \cdot \vec{y} = (5, -2) \cdot (0, 3) = -6$ b)  $\vec{x} \cdot \vec{z} = (5, -2) \cdot (-1, 4) = -5 - 8 = -13$ c)  $\vec{y} \cdot \vec{z} = (0, 3) \cdot (-1, 4) = 12$  $\vec{z}$  c)  $\vec{y} \cdot \vec{z}$  $\vec{y}$  b)  $\vec{x} \cdot \vec{z}$  $\vec{x} \cdot \vec{y}$ 

- **19** Calcula *k* para que el producto  $\vec{u} \cdot \vec{v}$  sea igual a 0 en los siguientes casos: **a**)  $\vec{u}(6, k), \vec{v}(-1, 3)$  **b**)  $\vec{u}(\frac{1}{5}, -2), \vec{v}(k, 3)$  **c**)  $\vec{u}(-3, -2), \vec{v}(5, k)$ a)  $\vec{u} \cdot \vec{v} = (6, k) \cdot (-1, 3) = 0 \rightarrow -6 + 3k = 0 \rightarrow k = 2$ b)  $\vec{u} \cdot \vec{v} = \left(\frac{1}{5}, -2\right) \cdot (k, 3) = 0 \rightarrow \frac{k}{5} - 6 = 0 \rightarrow k = 30$ c)  $\vec{u} \cdot \vec{v} = (-3, -2) \cdot (5, k) = 0 \rightarrow -15 - 2k = 0 \rightarrow k = -\frac{15}{3}$ 2  $\vec{u} \cdot \vec{v}$  $\vec{v}(k, 3)$  c)  $\vec{u}(-3, -2)$ ,  $\vec{v}$  $\vec{u}$ (6, k),  $\vec{v}$ (-1, 3) b)  $\vec{u}$
- **20 Dados**  $\vec{u}(2, 3), \vec{v}(-3, 1)$  y  $\vec{w}(5, 2)$ , calcula:
	- **a**)  $(3\vec{u} + 2\vec{v})\vec{w}$ **b**)  $\vec{u} \cdot \vec{w} - \vec{v} \cdot \vec{w}$  $(c)$   $(\vec{u} \cdot \vec{v})\vec{w}$ **d**)  $\vec{u}(\vec{v} \cdot \vec{v})$ • *a*) Halla primero las coordenadas de  $3\vec{u}$  +  $2\vec{v}$ . *c*) Efectúa  $\vec{u} \cdot \vec{v}$ . Multiplica el resultado (un número) por el vector  $\vec{w}$ . Obtendrás *un vector.* a)  $3\vec{u} + 2\vec{v} = 3(2, 3) + 2(-3, 1) = (6, 9) + (-6, 2) = (0, 11)$  $(3\vec{u} + 2\vec{v}) \cdot \vec{w} = (0, 11) \cdot (5, 2) = 0 \cdot 5 + 11 \cdot 2 = 0 + 22 = 22$ b)  $\vec{u} \cdot \vec{w} = (2, 3) \cdot (5, 2) = 10 + 6 = 16$ <br>  $\vec{v} \cdot \vec{w} = (-3, 1) \cdot (5, 2) = -15 + 2 = -13$  $\rightarrow \vec{u} \cdot \vec{w} - \vec{v} \cdot \vec{w} = 16 - (-13) = 16 + 13 = 29$ c)  $\vec{u} \cdot \vec{v} = (2, 3) \cdot (-3, 1) = -6 + 3 = -3$  $(\vec{u} \cdot \vec{v}) \vec{w} = -3(5, 2) = (-15, -6)$ d)  $\vec{v} \cdot \vec{v} = (-3, 1) \cdot (-3, 1) = 9 + 1 = 10$  $\vec{u}(\vec{v} \cdot \vec{v}) = (2, 3) \cdot 10 = (20, 30)$  $\vec{u} \cdot \vec{w} = (2, 3) \cdot (5, 2) = 10 + 6 = 16$  $\vec{v} \cdot \vec{w} = (-3, 1) \cdot (5, 2) = -15 + 2 = -13$

**21 Halla el módulo de cada uno de los siguientes vectores:**

$$
\vec{u}(3, 2) \qquad \vec{v}(-2, 3) \qquad \vec{w}(-8, -6)
$$
  
\n
$$
\vec{z} \left( \frac{\sqrt{2}}{2}, \frac{\sqrt{2}}{2} \right) \qquad \vec{t}(5, 0) \qquad \vec{r}(1, 1)
$$
  
\n
$$
|\vec{u}| = \sqrt{3^2 + 2^2} = \sqrt{13} \qquad |\vec{v}| = \sqrt{(-2)^2 + 3^2} = \sqrt{13}
$$
  
\n
$$
|\vec{w}| = \sqrt{(-8)^2 + (-6)^2} = 10 \qquad |\vec{z}| = \sqrt{\left(\frac{\sqrt{2}}{2}\right)^2 + \left(\frac{\sqrt{2}}{2}\right)^2} = 1
$$
  
\n
$$
|\vec{t}| = \sqrt{5^2 + 0^2} = 5 \qquad |\vec{r}| = \sqrt{1^2 + 1^2} = \sqrt{2}
$$

**22 Halla el valor de** *m* **para que el módulo del vector**  $\vec{u} \left( \frac{3}{5}, m \right)$  **sea igual a 1.** 8 **u**

$$
|\vec{u}| = \sqrt{\left(\frac{3}{5}\right)^2 + m^2} = 1 \rightarrow \frac{9}{25} + m^2 = 1 \rightarrow m^2 = \frac{16}{25} < m_1 = \frac{4}{5}
$$

**23** Calcula *x*, de modo que el producto escalar de  $\vec{a}(3, -5)$  y  $\vec{b}(x, 2)$  sea igual **a** 7. ¿Qué ángulo forman los vectores  $\vec{a}$  y  $\vec{b}$ ?

$$
(3, -5) \cdot (x, 2) = 7 \rightarrow 3x - 10 = 7 \rightarrow x = \frac{17}{3}
$$
  

$$
\cos \alpha = \frac{\vec{a} \cdot \vec{b}}{|\vec{a}| |\vec{b}|} = \frac{7}{(\sqrt{3^2 + (-5)^2})(\sqrt{(17/3)^2 + 2^2})} \rightarrow \alpha = 78^{\circ} 28^{\circ} 34, 6^{\circ}
$$

**24 Halla el ángulo que forman los siguientes pares de vectores:**

**a**)  $\vec{u}(3, 2), \vec{v}(1, -5)$ **b**)  $\vec{m}(4, 6), \vec{n}(3, -2)$ **c**)  $\vec{a}(1, 6), \ \vec{b}\left(-\frac{1}{2}, -3\right)$ 

a) Utilizamos las dos expresiones para calcular  $\vec{\mathrm{u}}\cdot\vec{\mathrm{v}}$ :

 $\vec{u} \cdot \vec{v} = 3 \cdot 1 + 2(-5) = -7$  $\vec{u} \cdot \vec{v} = 3 \cdot 1 + 2(-5) = -7$ <br>  $\vec{u} \cdot \vec{v} = |\vec{u}| \cdot |\vec{v}| \cdot \cos(\overrightarrow{u}, \overrightarrow{v}) = \sqrt{13} \cdot \sqrt{26} \cdot \cos(\overrightarrow{u}, \overrightarrow{v})$ 

Igualando las dos expresiones, se tiene:  
\n
$$
-7 = \sqrt{13} \cdot \sqrt{26} \cdot \cos(\overrightarrow{u}, \overrightarrow{v}) \rightarrow \cos(\overrightarrow{u}, \overrightarrow{v}) = \frac{-7}{\sqrt{13} \cdot \sqrt{26}} = -0,38
$$
  
\nLuego:  $(\overrightarrow{u}, \overrightarrow{v}) = 112^{\circ} 22^{\prime} 48^{\prime\prime}$ 

b) Despejando directamente en la definición:  
\n
$$
\vec{m} \cdot \vec{n} = |\vec{m}| \cdot |\vec{n}| \cdot \cos(\vec{m}, \vec{n}) \rightarrow
$$
\n
$$
\rightarrow \cos(\vec{m}, \vec{n}) = \frac{\vec{m} \cdot \vec{n}}{|\vec{m}| |\vec{n}|} = \frac{4 \cdot 3 + 6 \cdot (-2)}{\sqrt{52} \cdot \sqrt{13}} = \frac{0}{\sqrt{52} \cdot \sqrt{13}} = 0
$$
\nde donde:  $(\vec{m}, \vec{n}) = 90^{\circ}$  (basta con ver que  $\vec{m} \cdot \vec{n} = 0$ )  
\nc)  $\cos(\vec{a}, \vec{b}) = \frac{\vec{a} \cdot \vec{b}}{|\vec{a}| |\vec{b}|} = \frac{-1/2 - 18}{\sqrt{37} \cdot \sqrt{37/2}} = \frac{-37/2}{(37\sqrt{2})/2} = \frac{-1}{\sqrt{2}} = -\frac{\sqrt{2}}{2}$   
\nLuego:  $(\vec{a}, \vec{b}) = 135^{\circ}$ 

#### **25 Dado el vector**  $\vec{u}(-5, k)$  calcula  $k$  de modo que:

**a**)  $\vec{u}$  sea ortogonal a  $\vec{v}(4, -2)$ . **b**) El módulo de  $\vec{u}$  sea igual a  $\sqrt{34}$ . a)  $\vec{u} \perp \vec{v} \implies \vec{u} \cdot \vec{v} = 0 \implies (-5, k) \cdot (4, -2) = 0 \implies -20 - 2k = 0 \implies k = -10$ b)  $|\vec{u}| = \sqrt{(-5)^2 + k^2} = \sqrt{25 + k^2} = \sqrt{34} \rightarrow 25 + k^2 = 34 \rightarrow k^2 = 9 \rightarrow k = \pm 3$ 

Hay, pues, dos soluciones.

#### **26** Dado el vector  $\vec{u}(6, -8)$ , determina:

a) Los vectores unitarios (módulo 1) de la misma dirección que  $\vec{\textbf{u}}$ .

**b**) Los vectores ortogonales a  $\vec{u}$  que tengan el mismo módulo que  $\vec{u}$ .

- c) Los vectores unitarios y ortogonales a  $\vec{u}$ .
- ☛ *Mira el problema resuelto número 4.*
- a) Calculamos:  $|\vec{u}| = \sqrt{6^2 + (-8)^2} = 10$

Los vectores de la misma dirección que  $\vec{u}$  y de módulo 1 son:

$$
\vec{v}_1 = \frac{1}{10}(6, -8) = \left(\frac{3}{5}, -\frac{4}{5}\right)
$$

$$
\vec{v}_2 = \frac{1}{10}(-6, 8) = \left(-\frac{3}{5}, \frac{4}{5}\right)
$$

b) Se obtienen permutando las coordenadas de  $\vec{u}$  y cambiando el signo de una de ellas.

 $\vec{v}_1 = (8, 6)$  $\vec{v}_2 = (-8, -6)$ 

También se pueden hallar expresando analíticamente las dos condiciones y resolviendo el sistema que obtenemos:

$$
\vec{v} \perp \vec{u} \rightarrow (x, y) \cdot (6, -8) = 0 \rightarrow 6x - 8y = 0 \rightarrow x = \frac{8y}{6} = \frac{4}{3}y
$$
  
\n
$$
|\vec{v}| = |\vec{u}| \rightarrow \sqrt{x^2 + y^2} = 10 \rightarrow x^2 + y^2 = 100
$$
  
\n
$$
\left(\frac{4}{3}y\right)^2 + y^2 = 100 \rightarrow \frac{16}{9}y^2 + y^2 = 100 \rightarrow \frac{25}{9}y^2 = 100 \rightarrow y^2 = 36 \rightarrow y = \pm 6
$$
  
\n• Si  $y_1 = 6 \rightarrow x_1 = \frac{4}{3}6 = 8 \rightarrow \vec{v}_1(8, 6)$   
\n• Si  $y_2 = -6 \rightarrow x_2 = -8 \rightarrow \vec{v}_2(-8, -6)$ 

c) Teniendo en cuenta a) y b), haremos:

$$
\vec{v}_1 = \frac{1}{10}(8, 6) = \left(\frac{4}{5}, \frac{3}{5}\right)
$$
  

$$
\vec{v}_2 = \frac{1}{10}(-8, -6) = \left(-\frac{4}{5}, -\frac{3}{5}\right)
$$

O bien, resolviendo el sistema:

$$
|\vec{v}| = 1 \rightarrow \sqrt{x^2 + y^2} = 1 \rightarrow x^2 + y^2 = 1
$$
  
\n
$$
\vec{u} \perp \vec{v} \rightarrow 6x - 8y = 0 \rightarrow x = \frac{8y}{6} = \frac{4y}{3}
$$
  
\n
$$
\rightarrow \left(\frac{4y}{3}\right)^2 + y^2 = 1 \rightarrow \frac{16}{9}y^2 + y^2 = 1 \rightarrow \frac{25}{9}y^2 = 1 \rightarrow y^2 = \frac{25}{9} \rightarrow y = \pm \frac{3}{5}
$$
  
\n• Si  $y_1 = \frac{3}{5} \rightarrow x_1 = \frac{4}{3} \cdot \frac{3}{5} = \frac{4}{5}$   
\n• Si  $y_2 = \frac{-3}{5} \rightarrow x_2 = \frac{4}{3} \cdot \left(\frac{-3}{5}\right) = \frac{-4}{5}$   
\nAsí,  $\vec{v}_1 = \left(\frac{4}{5}, \frac{3}{5}\right), \vec{v}_2 \left(\frac{-4}{5}, \frac{-3}{5}\right)$ 

# **Página 184**

## **PARA RESOLVER**

**27 Halla las coordenadas de un vector**  $\vec{v}(x, y)$ , ortogonal a  $\vec{u}(3, 4)$  y que mida el doble que  $\vec{u}$ .

$$
\vec{u} \perp \vec{v} \rightarrow \vec{u} \cdot \vec{v} = 0 \rightarrow 3x + 4y = 0
$$
\n
$$
|\vec{v}| = 2|\vec{u}| \rightarrow \sqrt{x^2 + y^2} = 2\sqrt{9 + 16} = 2\sqrt{25} = 10 \rightarrow x^2 + y^2 = 100
$$

Resolvemos el sistema:

Despejamos *x* en la primera ecuación y sustituimos en la segunda:

$$
x = \frac{-4}{3}y \rightarrow \left(\frac{-4}{3}y\right)^2 + y^2 = 100 \rightarrow \frac{16}{9}y^2 + y^2 = 100 \rightarrow \frac{25}{9}y^2 = 100 \rightarrow y = \pm 6
$$
  
\nSi  $y_1 = 6 \rightarrow x_1 = \frac{-4}{3} \cdot 6 = -8 \rightarrow \vec{v}_1 \cdot (-8, 6)$   
\nSi  $y_2 = -6 \rightarrow x_2 = \frac{-4}{3} \cdot (-6) = 8 \rightarrow \vec{v}_2 \cdot (8, -6)$   
\nEl problema tiene dos posibles soluciones,  
\ntales que:  
\n $\vec{v}_1 = -\vec{v}_2$ 

## **28 Dados**  $\vec{a}(2, 1)$  **y**  $\vec{b}(6, 2)$ , halla un vector  $\vec{v}$  tal que  $\vec{v} \cdot \vec{a} = 1$  **y**  $\vec{v} \perp \vec{b}$ .

 $\Big\}$  Resolvemos el sistema:  $(x, y) \cdot (2, 1) = 1 \rightarrow 2x + 2y = 1$  $(x, y) \cdot (6, 2) = 0 \rightarrow 6x + 2y = 0$ 

Multiplicamos los dos miembros de la primera ecuación por (–1) y sumamos miembro a miembro:

$$
-2x - 2y = -1
$$
  
\n
$$
6x + 2y = 0
$$
  
\n
$$
4x = -1 \rightarrow x = -\frac{1}{4}
$$

Sustituimos en una ecuación, por ejemplo en la segunda, y despejamos la otra incógnita:

$$
6x + 2y = 0 \rightarrow 6 \cdot \left(\frac{-1}{4}\right) + 2y = 0 \rightarrow 2y = \frac{6}{4} = \frac{3}{2} \rightarrow y = \frac{3}{4}
$$

Así, nuestro vector será:  $\vec{v}\left(\frac{-1}{4}, \frac{3}{4}\right)$ 4 –1 4  $\vec{v}$ 

#### **29** Siendo  $\vec{u}(5, -b)$  y  $\vec{v}(a, 2)$ , halla *a* y *b*, sabiendo que  $\vec{u}$  y  $\vec{v}$  son ortogo**nales y que**  $|\vec{v}| = \sqrt{13}$ .

$$
\begin{aligned} \n\text{Si } \vec{u} \perp \vec{v}, \text{ entonces } \vec{u} \cdot \vec{v} &= 0 \implies (5, -b) \cdot (a, 2) = 0 \implies 5a - 2b = 0\\ \n\text{Si } |\vec{v}| &= \sqrt{13}, \text{ entonces } \sqrt{a^2 + 2^2} = \sqrt{13} \implies a^2 + 4 = 13 \n\end{aligned}
$$

2

Resolvemos el sistema:

$$
a^2 + 4 = 13 \rightarrow a = \pm 3
$$

Entonces: Si  $a = 3 \rightarrow b = \frac{5a}{2} = \frac{15}{3}$ 5*a* 2

Si 
$$
a = -3 \rightarrow b = \frac{5a}{2} = \frac{-15}{2}
$$

Luego hay dos posibles soluciones:  $\vec{u}$   $\left(5, \frac{-15}{2}\right), \vec{v}$  (3, 2) 2  $\vec{u}$ 

O bien: 
$$
\vec{u}\left(5, \frac{15}{2}\right), \vec{v} \left(-3, 2\right)
$$

- **30 Dados los vectores**  $\vec{a} = 2\vec{u} \vec{y}$  **y**  $\vec{b} = -3\vec{u} + k\vec{v}$ , siendo  $\vec{u} = (2, 3)$  **y**  $\vec{v} = (-3, 0)$ , halla *k* de modo que  $(\vec{a} + \vec{b})$  sea ortogonal a  $(\vec{a} - \vec{b})$ .
	- **•** *Escribe las coordenadas de*  $(\vec{a} + \vec{b})$  *y*  $(\vec{a} \vec{b})$ *.*

Si  $(\vec{a} + \vec{b}) \perp (\vec{a} - \vec{b})$ , entonces  $(\vec{a} + \vec{b}) \cdot (\vec{a} - \vec{b})$  = 0. Obtendrás una ecuación cuya in*cógnita es k.*

$$
\vec{a} = 2(2, 3) - (-3, 0) = (7, 6)
$$
  

$$
\vec{b} = -3(2, 3) + k(-3, 0) = (-6 - 3k, -9)
$$

$$
\Rightarrow \begin{cases} \vec{a} + \vec{b} = (1 - 3k, -3) \\ \vec{a} - \vec{b} = (13 + 3k, 15) \end{cases}
$$

Ahora, como el producto escalar de ambos vectores debe ser 0, por ser ortogonales:

$$
(1 - 3k, -3) \cdot (13 + 3k, 15) = 0 \rightarrow (1 - 3k) (13 + 3k) + (-3) \cdot 15 = 0
$$
  
\n
$$
13 + 3k - 39k - 9k^2 - 45 = 0 \rightarrow 9k^2 + 36k + 32 = 0
$$
  
\n
$$
k = \frac{-36 \pm \sqrt{1296 - 1152}}{18} = \frac{-36 \pm \sqrt{144}}{18} =
$$
  
\n
$$
= \frac{-36 \pm 12}{18} = \sqrt{-24/18 = -4/3} = k_1
$$
  
\n
$$
-48/18 = -8/3 = k_2
$$

**31 Halla el valor que debe tener** *k* **para que los vectores**  $\vec{x} = k\vec{a} + \vec{b} \vec{b} \vec{c} = k\vec{a} - \vec{b}$ **sean perpendiculares, siendo**  $\vec{a}(3/2, 4)$  y  $\vec{b}(5, 0)$ .

$$
\vec{x} = k\left(\frac{3}{2}, 4\right) + (5, 0) = \left(\frac{3k}{2} + 5, 4k\right)
$$
\n
$$
\vec{y} = k\left(\frac{3}{2}, 4\right) - (5, 0) = \left(\frac{3k}{2} - 5, 4k\right)
$$
\nComo queremos

\n
$$
\vec{x} \perp \vec{y} \implies \vec{x} \cdot \vec{y} = 0
$$
\n
$$
\left(\frac{3k}{2} + 5, 4k\right) \cdot \left(\frac{3k}{2} - 5, 4k\right) = 0 \implies \left(\frac{3k}{2} + 5\right) \left(\frac{3k}{2} - 5\right) + (4k)(4k) = 0 \implies \frac{9k^2}{4} - 25 + 16k^2 = 0 \implies \frac{73}{4}k^2 = 25 \implies k = \pm \frac{10}{\sqrt{73}} \text{ (dos soluciones)}
$$

Unidad 7. Vectores

- **32 Dados los vectores**  $\vec{u}(k, -6)$  y  $\vec{v}(3, b)$ , calcula *k* y *b* de modo que  $|\vec{u}| = 10$  $\vec{v}$   $\vec{u} \perp \vec{v}$ .  $|\vec{u}| = \sqrt{k^2 + (-6)^2} = 10 \rightarrow k^2 + 36 = 100 \rightarrow k^2 = 64 \rightarrow$  $\rightarrow k = \pm 8$  (dos soluciones) • Si  $k = 8 \rightarrow \vec{u}(8, -6); \vec{u} \perp \vec{v} \rightarrow (8, -6) \cdot (3, b) = 0 \rightarrow 24 - 6b = 0 \rightarrow b = 4$ • Si  $k = -8 \rightarrow \vec{u}(-8, -6); \vec{u} \perp \vec{v} \rightarrow (-8, -6) \cdot (3, b) = 0 \rightarrow -24 - 6b = 0 \rightarrow$  $\rightarrow$  *h* = –4
- **33** Calcula las coordenadas de un vector  $\vec{u}$  tal que  $|\vec{u}| = 1$  y  $\vec{u} \cdot \vec{v} = 1$  siendo  $\vec{v}(2, 1)$ .

 $(a, b) \rightarrow |u| = 1 \rightarrow \sqrt{a^2 + b^2} = 1$  $\cdot$   $\vec{v}$  = 1  $\rightarrow$   $(a, b) \cdot (2, 1) = 1 \rightarrow 2a + b = 1$ Resolvemos el sistema:<br>  $\vec{u} \cdot \vec{v} = 1 \rightarrow (a, b) \cdot (2, 1) = 1 \rightarrow 2a + b = 1$ <br>
Resolvemos el sistema:  $b = 1 - 2a \rightarrow a^2 + (1 - 2a)^2 = 1 \rightarrow a^2 + 1 + 4a^2 - 4a = 1 \rightarrow 5a^2 - 4a = 0$  $a = 0 \rightarrow b = 1$  $a = \frac{4}{5} \rightarrow b = -\frac{3}{5}$ *Soluciones*:  $\vec{u}_1(0, 1)$  y  $\vec{u}_2(\frac{4}{5}, -\frac{3}{5})$  $\vec{u}_1(0, 1)$  y  $\vec{u}_2\left(\frac{4}{5}\right)$ 5 4 5  $\vec{u}(a, b) \rightarrow |\vec{u}| = 1 \rightarrow \sqrt{a^2 + b^2} = 1$ <br>  $\vec{u} \cdot \vec{v} = 1 \rightarrow (a, b) \cdot (2, 1) = 1 \rightarrow 2a + b = 1$ 

**34** Expresa los vectores  $\vec{a}$ ,  $\vec{b}$  y  $\vec{c}$  como **combinación lineal de**  $\vec{x}$  **e**  $\vec{y}$ .

> 1 2

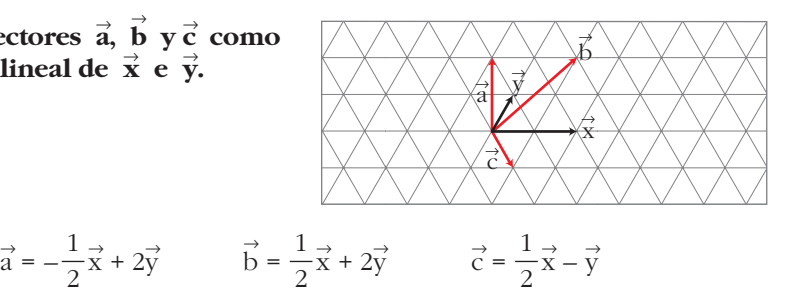

**35** De los vectores  $\vec{a}$  y  $\vec{b}$  sabemos que  $|\vec{a}| = 3$  y  $|\vec{b}| = 5$  y que forman un án**gulo de 120°.** Calcula  $|\vec{a} - \vec{b}|$ .

**Mina el problema resuelto número 8.**  
\nComo: 
$$
\vec{v} \cdot \vec{v} = |\vec{v}| |\vec{v}| \cos 0^\circ = |\vec{v}|^2 \cdot 1 = |\vec{v}|^2
$$
  
\nentonces podemos decir que:  
\n $|\vec{a} - \vec{b}|^2 = (\vec{a} - \vec{b}) \cdot (\vec{a} - \vec{b}) = \vec{a} \cdot \vec{a} - 2\vec{a} \cdot \vec{b} + \vec{b} \cdot \vec{b} =$   
\n $= |\vec{a}|^2 - 2 |\vec{a}| |\vec{b}| \cos (\vec{a}, \vec{b}) + |\vec{b}|^2 =$   
\n $= 3^2 - 2 \cdot 3 \cdot 5 \cdot \cos 120^\circ + 5^2 = 9 - 30 \cdot \left(-\frac{1}{2}\right) + 25 = 49$   
\nLuego:  $|\vec{a} - \vec{b}| = 7$ 

Unidad 7. Vectores **<sup>17</sup>**

**36** 
$$
|\vec{u}| = 3 \text{ y } (\vec{u} + \vec{v}) \cdot (\vec{u} - \vec{v}) = -11
$$
, halla  $|\vec{v}|$ .  
\n**c**  $(\vec{u} + \vec{v}) \cdot (\vec{u} - \vec{v}) = \vec{u} \cdot \vec{u} - \vec{v} \cdot \vec{v} = -11$ .  
\n**Como**  $\vec{u} \cdot \vec{u} = |\vec{u}|^2 = 9$ , calcula  $|\vec{v}|$ .  
\n $(\vec{u} + \vec{v}) \cdot (\vec{u} - \vec{v}) = \vec{u} \cdot \vec{u} - \vec{v} \cdot \vec{v} = |\vec{u}|^2 - |\vec{v}|^2 = -11$   
\n**Como**  $|\vec{u}| = 3$ , se tiene que:  
\n $3^2 - |\vec{v}|^2 = -11 \rightarrow |\vec{v}|^2 = 20 \rightarrow |\vec{v}| = \sqrt{20}$ 

- **37** Sabiendo que  $|\vec{u}| = 3$ ,  $|\vec{v}| = 5$  y  $\vec{u} \perp \vec{v}$ , halla  $|\vec{u} + \vec{v}|$  y  $|\vec{u} \vec{v}|$ .  $\left|\vec{u} + \vec{v}\right|^2 = \left(\vec{u} + \vec{v}\right) \cdot \left(\vec{u} + \vec{v}\right) = \vec{u} \cdot \vec{u} + 2\vec{u} \cdot \vec{v} + \vec{v} \cdot \vec{v} =$ (\*)  $|\vec{v}|^2 + |\vec{v}|^2 = 3^2 + 5^2 = 34 \rightarrow |\vec{u} + \vec{v}| = \sqrt{34}$ (\*)  $\overrightarrow{u} \perp \overrightarrow{v} \rightarrow \overrightarrow{u} \cdot \overrightarrow{v} = 0$  $\left|\vec{u}-\vec{v}\right|^2=(\vec{u}-\vec{v})\cdot(\vec{u}-\vec{v})=\vec{u}\cdot\vec{u}-2\vec{u}\cdot\vec{v}+\vec{v}\cdot\vec{v}=$  $= |\vec{u}|^2 + |\vec{v}|^2 = 3^2 + 5^2 = 34 \rightarrow |\vec{u} - \vec{v}| = \sqrt{34}$
- **38** Sea  $B(\vec{x}, \vec{y})$  una base ortonormal. Calcula  $|\vec{x} + \vec{y}|$  y  $|\vec{x} \vec{y}|$ . ☛ *Mira el problema resuelto número 7.*  $|\vec{x} + \vec{y}|^2 = (\vec{x} + \vec{y}) \cdot (\vec{x} + \vec{y}) = \vec{x} \cdot \vec{x} + 2\vec{x} \cdot \vec{y} + \vec{y} \cdot \vec{y} = |\vec{x}| + 0 + |\vec{y}| = 2 \rightarrow |\vec{x} + \vec{y}| = \sqrt{2}$  $|\vec{x} - \vec{y}|^2 = (\vec{x} - \vec{y}) \cdot (\vec{x} - \vec{y}) = \vec{x} \cdot \vec{x} - 2\vec{x} \cdot \vec{y} + \vec{y} \cdot \vec{y} = |\vec{x}| - 0 + |\vec{y}| = 2 \rightarrow |\vec{x} - \vec{y}| = \sqrt{2}$
- **39** | Si  $|\vec{u}| = 4$ ,  $|\vec{v}| = 3$  y  $|\vec{u} + \vec{v}| = 5$ , ¿qué ángulo forman  $\vec{u}$  y  $\vec{v}$ ?

Razonando como en el problema resuelto número 7, llegamos a:<br> $\frac{13}{2} + \frac{31^2}{2} - \frac{131^2}{2} + 2\frac{131}{2} - \frac{131}{2} - \frac{20}{2} + \frac{131^2}{2}$ 

$$
|\vec{u} + \vec{v}|^2 = |\vec{u}|^2 + 2 |\vec{u}| |\vec{v}| \cos(\widehat{\vec{u}, \vec{v}}) + |\vec{v}|^2
$$

Sustituyendo los valores conocidos:  
\n
$$
5^2 = 4^2 + 2 \cdot 4 \cdot 3 \cdot \cos\left(\overrightarrow{u}, \overrightarrow{v}\right) + 3^2
$$
\n
$$
25 = 16 + 24 \cos\left(\overrightarrow{u}, \overrightarrow{v}\right) + 9
$$
\n
$$
\cos\left(\overrightarrow{u}, \overrightarrow{v}\right) = \frac{25 - 25}{24} = 0 \implies \widehat{\overrightarrow{u}, \overrightarrow{v}} = 90^\circ
$$

**40**  $|$  Calcula  $\hat{x}$  para que los vectores  $\vec{a}(7, 1)$  y  $\vec{b}(1, x)$  formen un ángulo de 45°.

$$
\begin{vmatrix}\n\vec{a} \cdot \vec{b} = 7 + x = |\vec{a}| |\vec{b}| \cos 45^\circ \rightarrow \\
\rightarrow 7 + x = \sqrt{50} \cdot \sqrt{1 + x^2} \cdot \frac{\sqrt{2}}{2} \rightarrow \\
\rightarrow 14 + 2x = \sqrt{100(1 + x^2)} \rightarrow \frac{14 + 2x}{10} = \sqrt{1 + x^2} \rightarrow \\
\rightarrow \frac{7 + x}{5} = \sqrt{1 + x^2} \rightarrow \frac{49 + x^2 + 14x}{25} = 1 + x^2 \rightarrow \\
\rightarrow 49 + x^2 + 14x = 25 + 25x^2 \rightarrow 24x^2 - 14x - 24 = 0 \rightarrow \\
\rightarrow 12x^2 - 7x - 12 = 0 \rightarrow x = \frac{7 \pm \sqrt{49 + 576}}{24} \rightarrow x_2 = -3/4\n\end{vmatrix}
$$

- **41** Calcula *x* para que  $\vec{a}(3, x)$  y  $\vec{b}(5, 2)$  formen un ángulo de 60°.  $\vec{a} \cdot \vec{b} = |\vec{a}| |\vec{b}| \cos 60^\circ$  $15 + 2x = \sqrt{9 + x^2} \cdot \sqrt{29} \cdot \frac{1}{2} \rightarrow 30 + 4x = \sqrt{29(9 + x^2)} \rightarrow$  $\rightarrow$  900 + 16*x*<sup>2</sup> + 240*x* = 29(9 + *x*<sup>2</sup>)  $\rightarrow$  13*x*<sup>2</sup> + 240*x* – 639 = 0  $x = \frac{-240 \pm \sqrt{57600 + 33228}}{36} = \frac{-240 \pm \sqrt{90828}}{36} =$  $=\frac{-240 \pm 301.4}{26}$   $\left\langle x_1 = -2.36 \right\rangle$  $x_2 = 20,82$  $-240 \pm 301,4$ 26 26  $-240 \pm \sqrt{57600} + 33228$ 26
- **<sup>42</sup> Halla las coordenadas de cierto vector** <sup>8</sup> **x, sabiendo que forma un ángulo de** 60° con  $\vec{a}(2, 4)$  y que los módulos de ambos son iguales.

$$
\begin{aligned}\n|\vec{a}| &= \sqrt{20} = |\vec{x}| \\
\text{ Sea } \vec{x}(m, n) \quad \end{aligned}\n\right\} \rightarrow \vec{a} \cdot \vec{x} = |\vec{a}| |\vec{x}| \cos 60^\circ \rightarrow\n\Rightarrow\n\begin{cases}\n2m + 4n = \sqrt{20} \cdot \sqrt{20} \cdot \frac{1}{2} \rightarrow 2m + 4n = 10 \\
\sqrt{m^2 + n^2} = \sqrt{20} \rightarrow m^2 + n^2 = 20\n\end{cases}
$$

Resolvemos el sistema:

$$
m = \frac{10 - 4n}{2} = 5 - 2n
$$

Sustituyendo en la segunda ecuación:

$$
(5 - 2n)^2 + n^2 = 20 \rightarrow 25 + 4n^2 - 20n + n^2 = 20 \rightarrow n^2 - 4n + 1 = 0
$$
  
\n
$$
n = \frac{4 \pm \sqrt{16 - 4}}{2} = \frac{4 \pm 2\sqrt{3}}{2} \rightarrow \frac{n_1 = 0,27}{n_2 = 3,73}
$$
  
\n• Si  $n_1 = 0,27 \rightarrow m_1 = 5 - 2 \cdot 0,27 = 4,46 \rightarrow \vec{x}_1 = (4,46; 0,27)$   
\n• Si  $n_2 = 3,73 \rightarrow m_2 = 5 - 2 \cdot 3,73 = -2,46 \rightarrow \vec{x}_2 = (-2,46; 3,73)$ 

Unidad 7. Vectores **<sup>19</sup>**

**43** Determina un vector  $\vec{a}$  que forme con  $\vec{b}(-1, -2)$  un ángulo de 30° y tal que  $|\vec{a}| = \sqrt{3} |\vec{b}|.$ 

$$
\text{ Sea } \vec{a}(x, y) \rightarrow \begin{cases} -x - 2y = |\vec{a}| |\vec{b}| \cos 30^{\circ} \\ \sqrt{x^2 + y^2} = \sqrt{3} \cdot \sqrt{5} \end{cases}
$$

$$
\rightarrow \begin{cases} -x - 2y = (\sqrt{3} \cdot \sqrt{5}) \cdot \sqrt{5} \cdot (\frac{\sqrt{3}}{2}) \\ x^2 + y^2 = 15 \end{cases} \rightarrow \begin{cases} -x - 2y = \frac{15}{2} \\ x^2 + y^2 = 15 \end{cases}
$$

Resolvemos el sistema:

$$
x = -2y - \frac{15}{2}
$$

Sustituyendo en la segunda ecuación:

$$
\left(4y^2 + \frac{225}{4} + 30y\right) + y^2 = 15 \rightarrow 5y^2 + 30y + \frac{165}{4} = 0
$$
  
20y<sup>2</sup> + 120y + 165 = 0 \rightarrow 4y<sup>2</sup> + 24y + 33 = 0  

$$
y = \frac{-24 \pm \sqrt{576 - 528}}{8} = \frac{-24 \pm 4\sqrt{3}}{8} = -3 \pm \frac{\sqrt{3}}{2}
$$
  
Así:  $\vec{a} \left(\frac{-3}{2} - \sqrt{3}, -3 + \frac{\sqrt{3}}{2}\right)$  or  $\vec{a} = \left(\frac{-3}{2} + \sqrt{3}, -3 - \frac{\sqrt{3}}{2}\right)$ 

**44** Dados los vectores  $\vec{u}(1, 3)$  y  $\vec{v}(6, 4)$ , halla la proyección de  $\vec{v}$  sobre  $\vec{u}$ . • *Sabes que*  $\vec{u} \cdot \vec{v} = |\vec{u}| \cdot \text{proj}_{\vec{u}}(\vec{v})$ .

$$
\vec{u} \cdot \vec{v} = |\vec{u}| \cdot \text{(proj. de } \vec{v} \text{ sobre } \vec{u})
$$
\n
$$
\text{(proj. de } \vec{v} \text{ sobre } \vec{u} \text{)} = \frac{\vec{u} \cdot \vec{v}}{|\vec{u}|} = \frac{6 + 12}{\sqrt{10}} = \frac{18}{\sqrt{10}} = \frac{18\sqrt{10}}{10} = \frac{9\sqrt{10}}{5}
$$

**45 Dados los vectores**  $\vec{a}(5, 2)$  y  $\vec{b}(4, -3)$ , calcula la proyección de  $\vec{a}$  sobre  $\vec{b}$  y  $\overrightarrow{a}$  and  $\overrightarrow{b}$  sobre  $\overrightarrow{a}$ .

 $\vec{a} \cdot \vec{b} = |\vec{a}| \cdot ($ proy. de  $\vec{b}$  sobre  $\vec{a}$ )  $\left\{\n\begin{array}{l}\n\end{array}\n\right\}$  $\vec{a} \cdot \vec{b} = |\vec{b}| \cdot ($ proy. de  $\vec{a}$  sobre  $\vec{b}$ )  $\left| \vec{b} \right|$ proy. de  $\vec{b}$  sobre  $\vec{a} = \frac{\vec{a} \cdot \vec{b}}{1} = \frac{20 - 6}{\sqrt{16}} = \frac{14}{\sqrt{16}} = \frac{14\sqrt{29}}{20}$ proy. de  $\vec{a}$  sobre  $\vec{b} = \frac{a \cdot b}{|\vec{b}|} = \frac{20 - 6}{\sqrt{25}} = \frac{14}{5}$  $20 - 6$ √25  $\vec{a} \cdot \vec{b}$  $|\vec{b}|$ 29 14 √29  $20 - 6$ √29  $\vec{a} \cdot \vec{b}$  $|\vec{a}|$ 

**46**  $|\textbf{De una base } B = \{\vec{u}, \vec{v}\}\)$  se sabe que  $|\vec{u}| = 2, |\vec{v}| = 1 \text{ y } \vec{u} \cdot \vec{v} = -1$ . En esa base las coordenadas de dos vectores son  $\vec{x}(1, 2)$  e  $\vec{y}(-1, 1)$ . Calcula  $\vec{x} \cdot \vec{y}$ .

☛ *Mira el problema resuelto número 8.*  $\overrightarrow{x}$  = 1 $\overrightarrow{u}$  + 2 $\overrightarrow{v}$  =  $\overrightarrow{u}$  + 2 $\overrightarrow{v}$  $\overrightarrow{y} = -1\overrightarrow{u} + 1\overrightarrow{v} = -\overrightarrow{u} + \overrightarrow{v}$  $\vec{x} \cdot \vec{y} = (\vec{u} + 2\vec{v}) \cdot (-\vec{u} + \vec{v}) = -\vec{u} \cdot \vec{u} + \vec{u} \cdot \vec{v} - 2\vec{u} \cdot \vec{v} + 2\vec{v} \cdot \vec{v} =$  $=-|\vec{u}| - \vec{u} \cdot \vec{v} + 2|\vec{v}| = -2 - (-1) + 2 \cdot 1 = 1$ 

- **47 Dados**  $\vec{a}(1, 2)$  y  $\vec{b}(5, 5)$ , expresa el vector  $\vec{b}$  como suma de dos vectores: uno de la misma dirección que  $\vec{a}$  y otro ortogonal a  $\vec{a}$ .
- ☛ *Mira el problema resuelto número 6.*  $\overrightarrow{b} = \overrightarrow{x} + \overrightarrow{y}$ , donde: •  $\vec{x}$  tiene la misma dirección de  $\vec{a} \rightarrow \vec{x} = k\vec{a} = k(1, 2) = (k, 2k)$ •  $\vec{y} \perp \vec{a} \rightarrow \vec{y} = h(-2, 1) = (-2h, h)$ Entonces:  $(5, 5) = \overrightarrow{x} + \overrightarrow{y} = (k, 2k) + (-2h, h) = (k - 2h, 2k + h)$ Los vectores pedidos son  $\vec{x}(3, 6)$  e  $\vec{y}(2, -1)$ . **48** Se sabe que  $\vec{c} = \vec{a} + 2\vec{b}$  y  $\vec{d} = 5\vec{a} - 4\vec{b}$  son perpendiculares y que  $\vec{a}$  y  $\vec{b}$ *k* = 3  $h = -1$  $\Bigg\}$ 5 = *k* – 2*h* 5 = 2*k* + *h*
	- son unitarios. ¿Cuál es el ángulo que forman  $\vec{a} \times \vec{b}$ ? **c**  $\vec{a} \cdot \vec{c} \cdot \vec{d} = 0 \rightarrow (\vec{a} + 2\vec{b}) \cdot (5\vec{a} - 4\vec{b}) = 0.$ Si  $\vec{c} \perp \vec{d} \rightarrow \vec{c} \cdot \vec{d} = 0 \rightarrow (\vec{a} + 2\vec{b}) \cdot (5\vec{a} - 4\vec{b}) = 0$  $5\vec{a} \cdot \vec{a} - 4\vec{a} \cdot \vec{b} + 10\vec{b} \cdot \vec{a} - 8\vec{b} \cdot \vec{b} = 0$ Como  $\vec{a}$  y  $\vec{b}$  son unitarios  $\rightarrow |\vec{a}| = 1 = |\vec{b}|$  $5 |\vec{a}|^2 + 6\vec{a} \cdot \vec{b} - 8 |\vec{b}|^2 = 5 + 6\vec{a} \cdot \vec{b} - 8 = 0$ 5  $|\vec{a}|^2 + 6\vec{a} \cdot \vec{b} - 8 |\vec{b}|^2 = 5 + 6\vec{a} \cdot \vec{b} - 8 = 0$ <br>  $\vec{a} \cdot \vec{b} = \frac{-3}{6} = \frac{-1}{2} \rightarrow |\vec{a}| |\vec{b}| \cos(\widehat{\vec{a}}, \vec{b}) = \cos(\widehat{\vec{a}}, \vec{b}) = \frac{-1}{2} \rightarrow (\widehat{\vec{a}}, \vec{b}) = 120^\circ$  $\vec{b} - 8|\vec{b}|^2 = 5 + 6\vec{a} \cdot \vec{b} - 8 = 0$ <br>  $\frac{-1}{2} \rightarrow |\vec{a}| |\vec{b}| \cos(\widehat{\vec{a}}, \widehat{\vec{b}}) = \cos(\widehat{\vec{a}}, \widehat{\vec{b}})$ –3 6
- **49 Demuestra que el vector**  $(\vec{b} \cdot \vec{c}) \vec{a} (\vec{a} \cdot \vec{c}) \vec{b}$  es perpendicular al vector  $\vec{c}$ .  $\bullet$  *Debes probar que*  $[(\vec{b}\cdot\vec{c})\vec{a}-(\vec{a}\cdot\vec{c})\vec{b}]\cdot\vec{c}=0.$

Hay que probar que el producto escalar de ambos vectores es igual a 0.

• Veamos primero cuáles son las coordenadas del primer vector:

$$
(\vec{b} \cdot \vec{c}) \vec{a} - (\vec{a} \cdot \vec{c}) \vec{b} = (b_1c_1 + b_2c_2) (a_1, a_2) - (a_1c_1 + a_2c_2) (b_1, b_2) =
$$
  
\n
$$
= ((b_1c_1 + b_2c_2) a_1, (b_1c_1 + b_2c_2) a_2) - ((a_1c_1 + a_2c_2) b_1, (a_1c_1 + a_2c_2) b_2) =
$$
  
\n
$$
= (a_1b_1c_1 + a_1b_2c_2, a_2b_1c_1 + a_2b_2c_2) - (a_1b_1c_1 + a_2b_1c_2, a_1b_2c_1 + a_2b_2c_2) =
$$
  
\n
$$
= (a_1b_1c_1 + a_1b_2c_2 - a_1b_1c_1 - a_2b_1c_2, a_2b_1c_1 + a_2b_2c_2 - a_1b_2c_1 - a_2b_2c_2) =
$$
  
\n
$$
= (a_1b_2c_2 - a_2b_1c_2, a_2b_1c_1 - a_1b_2c_1)
$$

• Calculamos ahora:  
\n
$$
[(\vec{b} \cdot \vec{c}) \vec{a} - (\vec{a} \cdot \vec{c}) \vec{b}] \cdot \vec{c} =
$$
\n
$$
= (a_1b_2c_2 - a_2b_1c_2, a_2b_1c_1 - a_1b_2c_1) \cdot (c_1, c_2) =
$$
\n
$$
= (a_1b_2c_2 - a_2b_1c_2) c_1 + (a_2b_1c_1 - a_1b_2c_1) c_2 =
$$
\n
$$
= a_1b_2c_2c_1 - a_2b_1c_2c_1 + a_2b_1c_1c_2 - a_1b_2c_1c_2 = 0
$$

#### **CUESTIONES TEÓRICAS**

**50 Indica si el resultado de las siguientes operaciones es un número o un vector:**

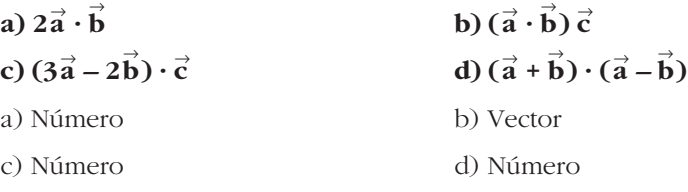

**51 si**  $B(\vec{a}, \vec{b})$  es una base de los vectores del plano, señala cuáles de los si**guientes pares de vectores pueden ser otra base:**

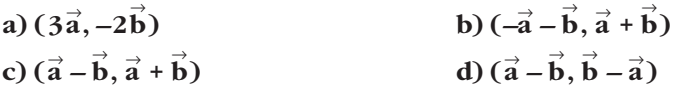

- a) Sí, pues no tienen la misma dirección, ya que  $\overrightarrow{a}$  tiene la dirección de  $\overrightarrow{a}$  y  $-2\overrightarrow{b}$ tiene la dirección de  $\overrightarrow{b}$  (que, por ser  $B(\overrightarrow{a}, \overrightarrow{b})$  base, no es la misma).
- b) No, pues  $\overrightarrow{a} \overrightarrow{b} = -1(\overrightarrow{a} + \overrightarrow{b})$ , luego los dos vectores tienen la misma dirección (y sentidos opuestos).
- c) Sí, pues tienen distinta dirección.

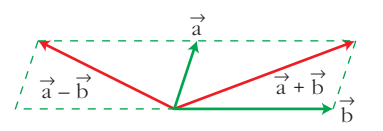

d) No, pues tienen la misma dirección al ser  $\vec{a} - \vec{b} = -1(\vec{b} - \vec{a})$ .

**UNIDA** 

**52** | Sean  $\vec{a}$  y  $\vec{b}$  dos vectores no nulos. Indica qué ángulo forman en los si**guientes casos:**

**a)** 
$$
\vec{a} \cdot \vec{b} = |\vec{a}| |\vec{b}|
$$
  
\n**b)**  $\vec{a} \cdot \vec{b} = 0$   
\n**c)**  $\vec{a} \cdot \vec{b} = -|\vec{a}| |\vec{b}|$   
\n**d)**  $\vec{a} \cdot \vec{b} = 0.5 |\vec{a}| |\vec{b}|$   
\n**a)**  $\cos(\vec{a}, \vec{b}) = 1 \rightarrow (\vec{a}, \vec{b}) = 0^\circ$   
\n**b)**  $\vec{a} \perp \vec{b} \rightarrow (\vec{a}, \vec{b}) = 90^\circ$   
\n**c)**  $\cos(\vec{a}, \vec{b}) = -1 \rightarrow (\vec{a}, \vec{b}) = 180^\circ$   
\n**d)**  $\cos(\vec{a}, \vec{b}) = 0.5 \rightarrow (\vec{a}, \vec{b}) = 60^\circ$ 

#### **PARA PROFUNDIZAR**

**53 Dados los vectores**  $\vec{a}(2, 6)$  **y**  $\vec{b}(5, 1)$ , calcula:

a) Las coordenadas de un vector unitario de la misma dirección que  $\vec{b}$ .

**b**) Un vector de la misma dirección que  $\stackrel{\rightarrow}{\text{b}}$  y cuyo módulo sea igual a la pro**yección de**  $\vec{a}$  **sobre**  $\vec{b}$ **. (Vector proyección de**  $\vec{a}$  **sobre**  $\vec{b}$ **).** 

a) Habrá dos soluciones  $(\vec{v} \, y \, -\vec{v})$ 

- Si  $\vec{v}$  es vector unitario  $\rightarrow |\vec{v}| = 1$
- Si  $\vec{v}$  es de la misma dirección que  $\vec{b} \rightarrow \vec{v} = k \vec{b} = (k5, k)$

$$
\sqrt{25k^2 + k^2} = 1 \implies k = \pm \frac{1}{\sqrt{26}} = \pm \frac{\sqrt{26}}{26}
$$

Luego las soluciones son:

$$
\vec{v} = \left(\frac{5\sqrt{26}}{26}, \frac{\sqrt{26}}{26}\right) \quad y \quad -\vec{v} = \left(\frac{-5\sqrt{26}}{26}, -\frac{\sqrt{26}}{26}\right)
$$

b) proy. de  $\vec{a}$  sobre  $\vec{b} = \frac{\vec{a} \cdot \vec{b}}{|\vec{a}|} = \frac{10 + 6}{\sqrt{25}} = \frac{16}{\sqrt{25}} = \frac{16\sqrt{26}}{25} = \frac{8\sqrt{26}}{13}$ 13 16√26 26 16 √26  $10 + 6$ √26  $\vec{a} \cdot \vec{b}$  $|\vec{b}|$ 

Luego, 
$$
|\vec{v}| = \frac{8\sqrt{26}}{13}
$$
  
\n $y \vec{v} = k \vec{b} = (5k, k)$   
\nAsí:  $\vec{v} (\frac{40}{13}, \frac{8}{13}), -\vec{v} (\frac{-40}{13}, \frac{-8}{13})$ 

Unidad 7. Vectores **<sup>23</sup>**

- **54 Sean**  $\vec{a}$  **y**  $\vec{b}$  los vectores que definen los lados de un rombo, partiendo de **uno de sus vértices (cada vector determina un par de lados paralelos):**
	- a) Expresa las diagonales del rombo en función de  $\vec{a}$  y  $\vec{b}$ .
	- **b) Demuestra vectorialmente que las diagonales del rombo son perpendiculares.** *B*
	- a)  $\overrightarrow{AC} = \overrightarrow{a} + \overrightarrow{b}$  $\overrightarrow{BD} = \overrightarrow{b} - \overrightarrow{a} = -\overrightarrow{a} + \overrightarrow{b}$

b) Hay que probar que  $\overrightarrow{AC} \cdot \overrightarrow{BD} = 0$ . Veámoslo:

$$
\overrightarrow{AC} \cdot \overrightarrow{BD} = (\overrightarrow{a} + \overrightarrow{b}) \cdot (\overrightarrow{b} - \overrightarrow{a}) = \overrightarrow{b} \cdot \overrightarrow{b} - \overrightarrow{a} \cdot \overrightarrow{a} = |\overrightarrow{b}|^2 - |\overrightarrow{a}|^2
$$

Como  $|\vec{b}| = |\vec{a}|$  por ser la medida de los lados, se cumple que:

$$
\overrightarrow{AC} \cdot \overrightarrow{BD} = 0
$$

**55 Busca algunos ejemplos con los que se vea que**  $\vec{a} \cdot \vec{b} = \vec{a} \cdot \vec{c}$  **no implica que**  $\vec{b} = \vec{c}$ . c  $\Rightarrow$ 

Considera los vectores  $\overrightarrow{a}$ ,  $\overrightarrow{b}$  y  $\overrightarrow{c}$  del dibujo de la derecha:  $\vec{a} \cdot \vec{b} = |\vec{a}| \cdot \text{prov.}$  de  $\vec{b}$  sobre  $\vec{a}$ 

 $\vec{a} \cdot \vec{c} = |\vec{a}| \cdot \text{prov.}$  de  $\vec{c}$  sobre  $\vec{a}$ 

Como ambas proyecciones coinciden:  $\vec{a} \cdot \vec{b} = \vec{a} \cdot \vec{c}$ Y, sin embargo:  $\overrightarrow{b} \neq \overrightarrow{c}$ 

**56 Prueba, que si**  $\vec{a} \perp \vec{b}$  y  $\vec{a} \perp \vec{c}$ , entonces:  $\vec{a} \perp (m\vec{b} + n\vec{c})$ , m,  $n \in \mathbb{R}$ .

Hay que probar que  $\vec{a} \cdot (m\vec{b} + n\vec{c}) = 0$ . Veamos:  $\overrightarrow{a} \cdot (m\overrightarrow{b} + n\overrightarrow{c}) = m(\overrightarrow{a} \cdot \overrightarrow{b}) + n(\overrightarrow{a} \cdot \overrightarrow{c})$ (\*) Propiedades 6 y 7 del producto escalar. Como:  $\vec{a} \perp \vec{b} \rightarrow \vec{a} \cdot \vec{b} = 0$  $\overrightarrow{a} \perp \overrightarrow{c} \rightarrow \overrightarrow{a} \cdot \overrightarrow{c} = 0$ ° § § § ¢ § § § £  $\rightarrow$   $\overrightarrow{a} \cdot (m\overrightarrow{b} + n\overrightarrow{c}) = m \cdot 0 + n \cdot 0$ 

**57 Prueba que si**  $\vec{a} \perp \vec{b}$   $\vec{b}$   $\vec{a} \perp (\vec{b} + \vec{c})$  entonces se verifica que  $\vec{a} \perp \vec{c}$ .

 $\rightarrow \vec{a} \cdot \vec{c} = 0 \rightarrow \vec{a} \perp \vec{c}$  $\left\{ \begin{array}{c} \rule{0pt}{2.5mm} \rule{0pt}{2.5mm} \rule{0pt}{2.5mm} \rule{0pt}{2.5mm} \rule{0pt}{2.5mm} \rule{0pt}{2.5mm} \rule{0pt}{2.5mm} \rule{0pt}{2.5mm} \end{array} \right\}$ Si  $\vec{a} \perp \vec{b} \rightarrow \vec{a} \cdot \vec{b} = 0$ Si  $\vec{a} \perp (\vec{b} + \vec{c}) \rightarrow \vec{a} \cdot (\vec{b} + \vec{c}) = \vec{a} \cdot \vec{b} + \vec{a} \cdot \vec{c} = 0$ 

a  $\rightarrow$ 

a  $\Rightarrow$ 

b  $\rightarrow$ 

a  $\Rightarrow$  b  $\Rightarrow$ 

A <del>C</del>

*D*

b  $\rightarrow$ 

## **AUTOEVALUACIÓN**

**1.** Se consideran los vectores  $\vec{u}(-2, 6)$  y  $\vec{v}(1, -2)$ .

Calcula  $\vec{u} + 2\vec{v}$  y  $\frac{1}{2}\vec{u} - 3\vec{v}$  gráficamente y utilizando coordenadas. **2**

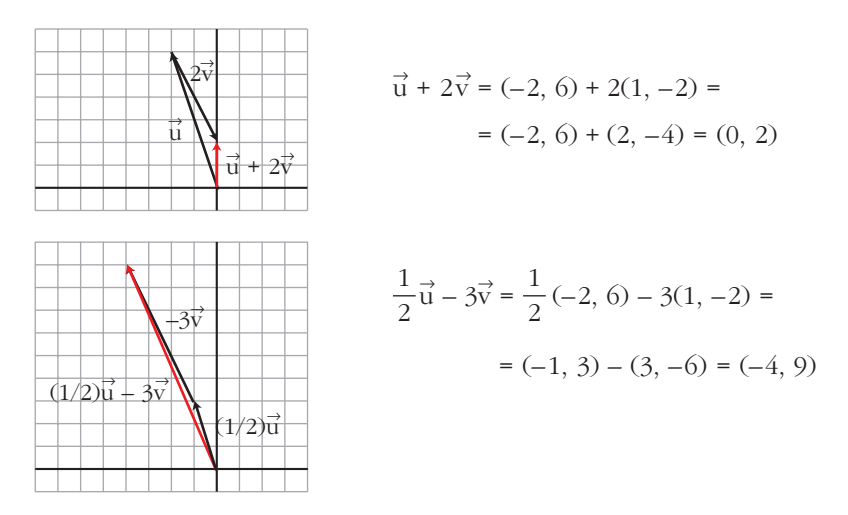

**2.** Sean  $\vec{u}$  y  $\vec{v}$  dos vectores unitarios que forman un ángulo de 60°. Calcula: **a**)  $\vec{u} \cdot \vec{v}$ **i**  $\vec{v}$  **b**)  $(3\vec{u}) \cdot (-2\vec{v})$  **c**) *proy*  $_{\vec{u}}(\vec{u} + \vec{v})$ a)  $\vec{u} \cdot \vec{v} = |\vec{u}| |\vec{v}| \cos 60^\circ = 1 \cdot 1 \cdot \frac{1}{2} = \frac{1}{2}$ b)  $3\vec{u} \cdot (-2\vec{v}) = -6(\vec{u} \cdot \vec{v}) = -3$ c)  $\text{proj}_{\mathcal{D}}(\vec{u} + \vec{v}) = \frac{\vec{u} \cdot (\vec{u} + \vec{v})}{\vec{v} - \vec{v}} = \frac{\vec{u} \cdot \vec{u} + \vec{u} \cdot \vec{v}}{4} = |\vec{u}|^2 + \vec{u} \cdot \vec{v} = 1 + \frac{1}{2} = \frac{3}{2}$ 2 1 2  $\vec{u} \cdot \vec{v}$  $\vec{u} \cdot \vec{u} + \vec{u} \cdot \vec{v}$ 1  $\vec{u} \cdot (\vec{u} + \vec{v})$  $|\vec{u}|$  $\vec{u}$  ( $\vec{u}$  +  $\vec{v}$ ) 2 1 2  $\vec{u}$ )  $\cdot$  (-2 $\vec{v}$ 

**3. Expresa el vector**  $\vec{a}(-1, -9)$  como combinación lineal de la base  $B = \{(-2, 3),$ **(–1, 5)}.**

$$
(-1, -9) = k(-2, 3) + s(-1, 5) = (-2k - s, 3k + 5s)
$$
  
\n
$$
-1 = -2k - s \t s \t 5s \t 5s \t -9 = 3k + 5(1 - 2k) \rightarrow -9 = -7k + 5 \rightarrow k = 2
$$
  
\n
$$
s = 1 - 4 = -3
$$
  
\nPor tanto: (-1, -9) = 2(-2, 3) - 3(-1, 5)  
\n
$$
\vec{a} = 2\vec{u} - 3\vec{v}
$$

Unidad 7. Vectores **<sup>25</sup>**

- **4.** Consideramos los vectores  $\vec{u}(0, 2)$  y  $\vec{v}(1, \sqrt{3})$ . Calcula:
	- **a) Su producto escalar.**
	- **b)El módulo de ambos vectores.**
	- **c) El ángulo que forman.**

a) 
$$
\vec{u} \cdot \vec{v} = (0, 2) \cdot (1, \sqrt{3}) = 0 \cdot 1 + 2 \cdot \sqrt{3} = 2\sqrt{3}
$$
  
\nb)  $|\vec{u}| = \sqrt{0^2 + 2^2} = 2$   
\n $|\vec{v}| = \sqrt{1^2 + \sqrt{3}^2} = 2$   
\nc)  $\cos(\vec{u}, \vec{v}) = \frac{\vec{u} \cdot \vec{v}}{|\vec{u}| \cdot |\vec{v}|} = \frac{2\sqrt{3}}{2 \cdot 2} = \frac{\sqrt{3}}{2}$   
\n $(\vec{u}, \vec{v}) = arc \cos(\frac{\sqrt{3}}{2}) = 30^{\circ}$ 

- **5.** Sea  $\vec{u}(-3, k)$ , calcula *k* de forma que:
	- a)  $\vec{u}$  sea ortogonal a  $\vec{v}(4, -6)$ .
	- **b)El módulo de** <sup>8</sup> **u sea igual a 5.**
	- a) El producto escalar de dos vectores ortogonales es igual a 0.  $\vec{u} \perp \vec{v} \Leftrightarrow \vec{u} \cdot \vec{v} = 0$  $\vec{u} \cdot \vec{v} = (-3, k) \cdot (4, -6) = -12 - 6k = 0 \rightarrow k = -2$ b)  $|\vec{u}| = \sqrt{9 + k^2} = 5 \rightarrow 9 + k^2 = 25 \rightarrow k = \pm 4$
- **6.** Determina las coordenadas de un vector  $\vec{a}(x, y)$  que forme con el vector  $\vec{v}$

(-1, 0) un ángulo de 60° y cuyo módulo sea 2.  
\n
$$
\cos\left(\overrightarrow{a}, \overrightarrow{v}\right) = \cos 60^\circ = \frac{1}{2} = \frac{\overrightarrow{a} \cdot \overrightarrow{v}}{|\overrightarrow{a}| \cdot |\overrightarrow{v}|} = \frac{-x}{2 \cdot 1} \rightarrow x = -1
$$
\n
$$
|\overrightarrow{a}| = \sqrt{x^2 + y^2} = \sqrt{1 + y^2} = 2 \rightarrow 1 + y^2 = 4 \rightarrow y^2 = 3 \rightarrow y = \pm \sqrt{3}
$$
\nHay dos soluciones para el vector  $\overrightarrow{a}: \begin{cases} \overrightarrow{a}(-1, \sqrt{3}) \\ \overrightarrow{a}(-1, -\sqrt{3}) \end{cases}$ 

**7.** Obtén un vector  $\vec{u}(x, y)$  ortogonal a  $\vec{v}(8, 6)$  y cuyo módulo sea la mitad del **de**  $\vec{v}$ .

$$
\vec{u} \perp \vec{v} \iff \vec{u} \cdot \vec{v} = 0
$$
  

$$
|\vec{u}| = \sqrt{x^2 + y^2} \quad |\vec{v}| = \sqrt{64 + 36} = 10
$$

## UNIDAI

$$
(x, y) \cdot (8, 6) = 8x + 6y = 0
$$
  

$$
|\vec{u}| = \frac{1}{2} |\vec{v}| \rightarrow \sqrt{x^2 + y^2} = 5 \rightarrow x^2 + y^2 = 25
$$

Resolvemos el sistema:

$$
8x + 6y = 0
$$
\n
$$
x^2 + y^2 = 25
$$
\n
$$
\left(\frac{9}{16}y^2 + y^2\right) = 25 \rightarrow \frac{25}{16}y^2 = 25 \rightarrow y^2 = 16 \rightarrow y = \pm 4
$$
\n
$$
y = 4 \rightarrow x = -3
$$
\n
$$
y = -4 \rightarrow x = 3
$$

Hay dos soluciones para  $\vec{u}$ :  $\vec{u}$  (–3, 4);  $\vec{u}$  (3, –4)

- **8.** Calcula la proyección de  $\vec{v}$  sobre  $\vec{u}$ , siendo  $\vec{u}(2, 0)$  y  $\vec{v}(-3, -1)$ .  $proy_{\frac{r}{11}} \vec{v} = \frac{\vec{u} \cdot \vec{v}}{12} = \frac{-6 + 0}{2} = -3$ 2  $\vec{u} \cdot \vec{v}$  $|\vec{u}|$  $\vec{v}$
- **9.** Sean  $\vec{a}$  y  $\vec{b}$  dos vectores unitarios que forman un ángulo de 120°. **Calcula**  $|\vec{a} + \vec{b}|$  **y**  $|\vec{a} - \vec{b}|$ .

$$
|\vec{a} + \vec{b}|^2 = (\vec{a} + \vec{b}) \cdot (\vec{a} + \vec{b}) = \vec{a} \cdot \vec{a} + 2\vec{a} \cdot \vec{b} + \vec{b} \cdot \vec{b} =
$$
  
\n
$$
= |\vec{a}|^2 + 2|\vec{a}| |\vec{b}| \cos(\vec{a}, \vec{b}) + |\vec{b}|^2 = 1 + 2 \cdot \left(-\frac{1}{2}\right) + 1 =
$$
  
\n
$$
= 1 - 1 + 1 = 1 \rightarrow |\vec{a} + \vec{b}| = 1
$$
  
\n
$$
|\vec{a} - \vec{b}|^2 = (\vec{a} - \vec{b}) \cdot (\vec{a} - \vec{b}) = \vec{a} \cdot \vec{a} - 2\vec{a} \cdot \vec{b} + \vec{b} \cdot \vec{b} =
$$
  
\n
$$
= |\vec{a}|^2 - 2|\vec{a}| |\vec{b}| \cos(\vec{a}, \vec{b}) + |\vec{b}|^2 = 1 - 2 \cdot \left(-\frac{1}{2}\right) + 1 =
$$
  
\n
$$
= 1 + 1 + 1 = 3 \rightarrow |\vec{a} - \vec{b}| = \sqrt{3}
$$